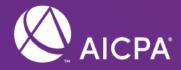

# PRIMA Training for Enrolled Firms and Peer Reviewers

Tracy Peterson, CPA

Manager – Peer Review Program

### Housekeeping Notes

- Audio
  - Ensure that your computer speakers are turned on and that the volume is appropriately set.
- Screen display
  - To increase the slide display, click the green circle icon on the Slides header.
  - To set the slide display to full screen, click the black arrow icon on the Slides header.
- If the slides stop advancing during the presentation:
  - Close out of the presentation and re-launch the webcast
- We encourage you to submit your questions at any time through the Q&A box on the left side of your screen.
- Panelists will attempt to answer as many questions as possible. We will also pause briefly between sections to answer questions.

### Agenda

- PRIMA Overview
- PRIMA
  - General Navigation
  - Peer Review Information (PRI) Process
  - Scheduling (SCH) Process
  - Review (RVW) Process
  - Corrective Actions (COA) Process
  - Resume Updates
- Questions

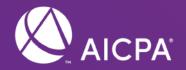

## PRIMA Overview

### Most Significant Changes from PRISM for Firms and Peer Reviewers

- Firms and Peer Reviewers will receive email notifications to log into PRIMA to view/perform work, letters, etc.
- Firms (Peer Review Contact) complete peer review information requests (PRI) and scheduling information (SCH) online
- Firms undergoing an engagement review, will complete their Engagement Summary Form online (or submit to Review Captain to complete)
- For firms undergoing a system review, their Team Captain will enter the population of engagements online (or submit to firm to complete)
- Findings for Further Consideration (FFCs) are completed electronically like Matters for Further Consideration (MFCs)

## Most Significant Changes from PRISM for Firms and Peer Reviewers (Continued)

- A recommended report rating will generate for engagement reviews based upon the number of non-conforming engagements
- Letters to acknowledge corrective actions and implementation plans are "signed" electronically via clicking "Acknowledge" in PRIMA
- Support for corrective actions and implementations plans is sent electronically in PRIMA
- Requests for extensions, yearend changes, enrollment in the AICPA Peer Review Program, and resignations are completed in PRIMA

### Peer Review Process Overview

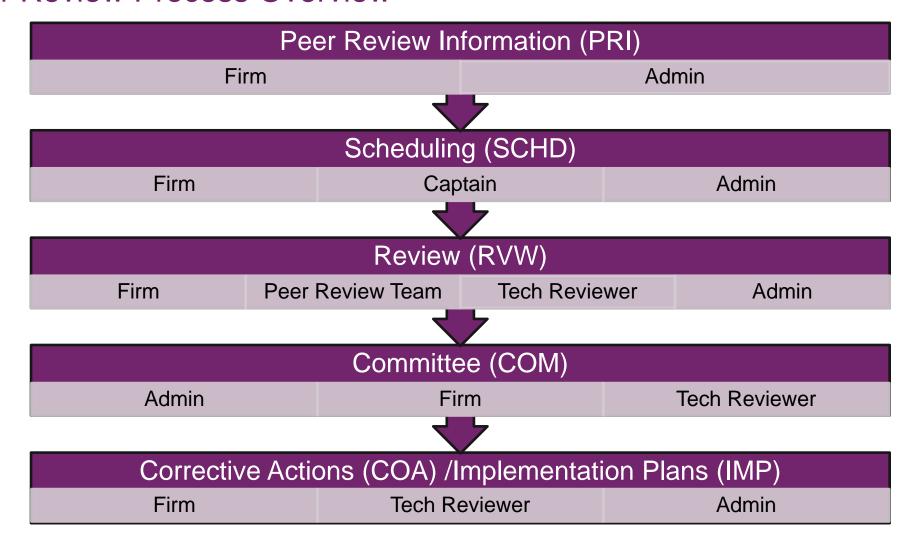

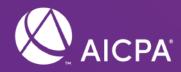

## PRIMA – General Navigation

irms

### Peer Review Contact (Firm) PRIMA User

Access to Knowledge Database

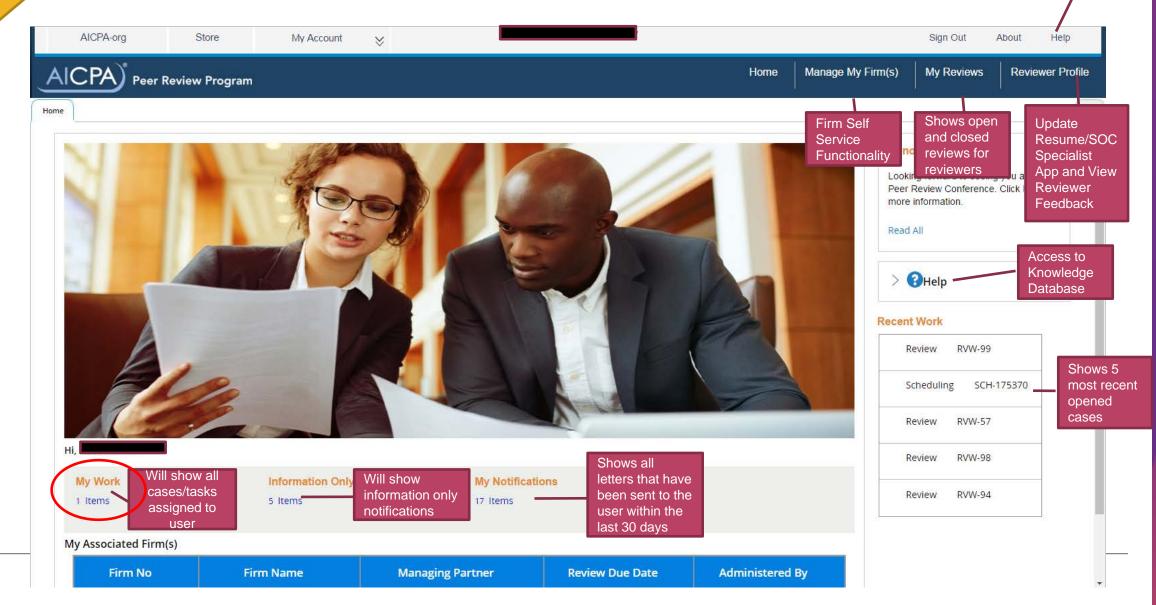

Reviewers

Will show all

cases/tasks

assigned to

Will show

review

review cases

ready for peer

### Peer Reviewer PRIMA User

Will show

notifications

information only

Knowledge Database Sign Out About My Reviews Reviewer Profile Shows open Update and closed Resume/SOC reviews for Specialist App and View reviewers Reviewer Feedback RES-14226 UPD-12 Shows 5 most recent RVW-313565 opened cases RVW-316554 SCH-314914

Access to

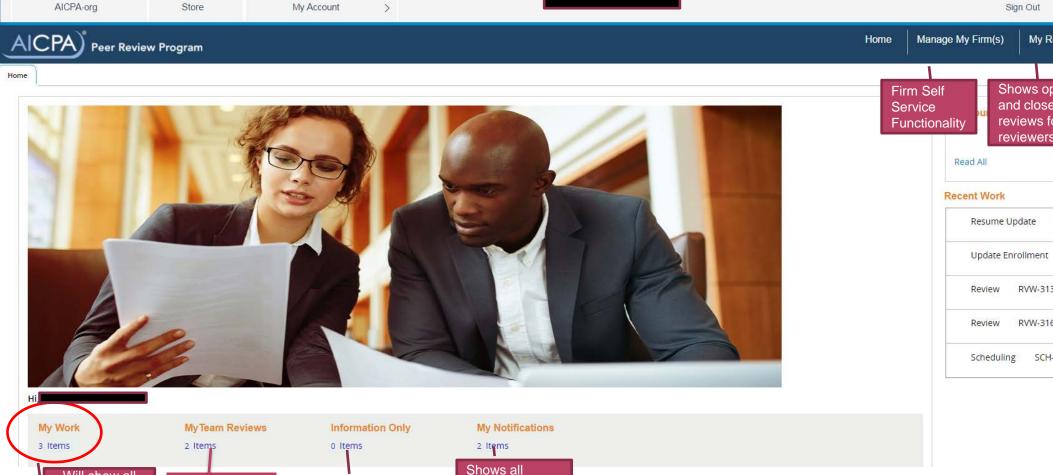

letters that have

been sent to the

user within the

last 30 days

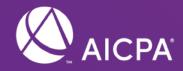

# PRIMA – Peer Review Information (PRI) Process

### Peer Review Information (PRI)

PRI Trigger Points -- 5/1 of each year of No A&A firm (8/1 this year)
-- 210 days before due date for A&A Firm

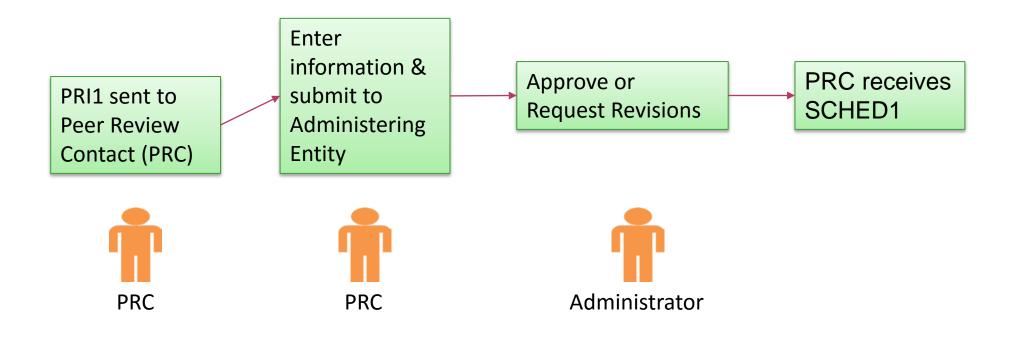

Eirms

## Peer Review Information (PRI) - Home Screen

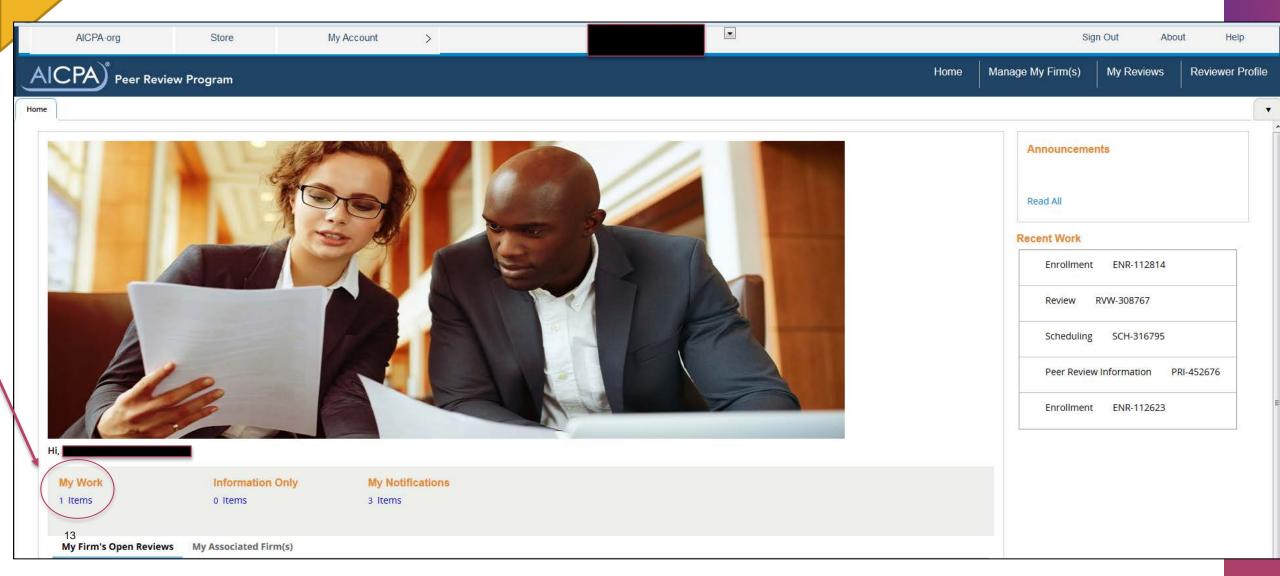

## Firms

### Peer Review Information (PRI) - Notifications

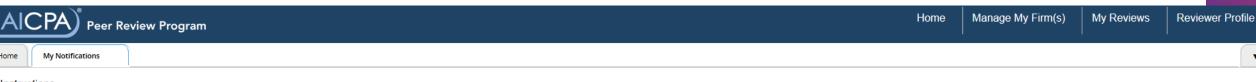

#### Instructions

- . Click on the attachment name to download the file.
- . You may save or print the attachment once you download the file.
- Click Done once you've read your notification to remove it from your list.
- . Notifications will be automatically removed after 30 days.

#### My Notifications

Refresh List

| Case ID    | Attachment Name              | Attachment Link     | Created Date | Click To Remove |
|------------|------------------------------|---------------------|--------------|-----------------|
| ENR-112814 | ENROLL-Enrollment Letter.pdf | Download Attachment | 5/14/2017    | Done            |
| ENR-112814 | Enrollment Form.pdf          | Download Attachment | 5/14/2017    | Done            |
| PRI-457431 | PRI1-Reminder Letter.pdf     | Download Attachment | 5/14/2017    | Done            |

## Eirms

## Peer Review Information (PRI) - My Work

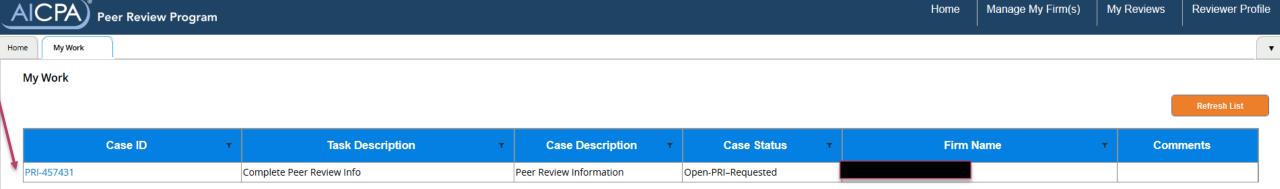

rirms

### Peer Review Information (PRI) - Introduction

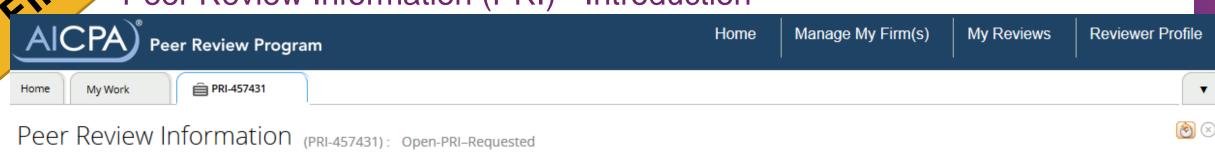

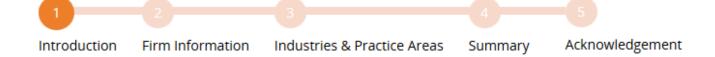

#### Introduction

The Peer Review Information Form asks about your firm's practice to identify your firm's peer review needs.

The goal of practice monitoring, the peer review program itself, and the AICPA's Enhancing Audit Quality initiative is to promote quality in the accounting and auditing services provided by the CPA firms (and individuals) subject to Standards for Performing and Reporting on Peer Reviews.

Accurate responses to questions on this form regarding the nature of your firm's practice are imperative to the administration and performance of your firm's peer review. Failure to properly represent your firm's practice may result in your firm's enrollment in the Peer Review Program being dropped or terminated and, if dropped or terminated, will result in referral of the matter for investigation of a possible violation to the appropriate regulatory, monitoring, and enforcement bodies. If you are uncertain about how to classify any engagements, consider consulting AICPA Professional Standards or your peer reviewer.

## Firms

## Peer Review Information (PRI) - Firm Information

| Home My Work PRI-457431                                                                                                    | , |
|----------------------------------------------------------------------------------------------------|---|
| Peer Review Information (PRI-457431): Open-PRI-Requested                                                                                                    |   |
|                                                                                                    |   |
|                                                                                                    |   |
| Introduction Firm Information Industries & Practice Areas Summary Acknowledgement                                                                                                    |   |
|                                                                                                    |   |
| Firm Information                                                                                                    |   |
| Firm Name Firm Number                                                                                                    |   |
| Address Line 1                                                                                                    |   |
| Address Line 2                                                                                                    |   |
| City                                                                                                    |   |
| State ZIP Code                                                                                                    |   |
| Note: This information reflects the data in the AICPA's Service Center membership system. You may update the information via the My Account section at www.aicpa.org or by contacting the AICPA's Service Center at 888.777.7077. |   |
|                                                                                                    |   |
| Employee Identification Number                                                                                                    |   |
| Firm EIN*                                                                                                    |   |
| Update EIN                                                                                                    |   |
|                                                                                                    |   |
| Associations                                                                                                    |   |
| Does the firm belong to one or more associations of CPA firms? (1)                                                                                                    |   |
| Is the firm closely aligned with a non-CPA owned entity? 1                                                                                                    |   |
|                                                                                                    |   |
| Managing Partner                                                                                                    |   |
| Enter the name of your firm's Managing Partner in the field below. To see a full list of partners, press the down arrow on your keyboard while in the name field: 1                                                               |   |
|                                                                                                    |   |

Eirms

## Peer Review Information (PRI) - Firm Information

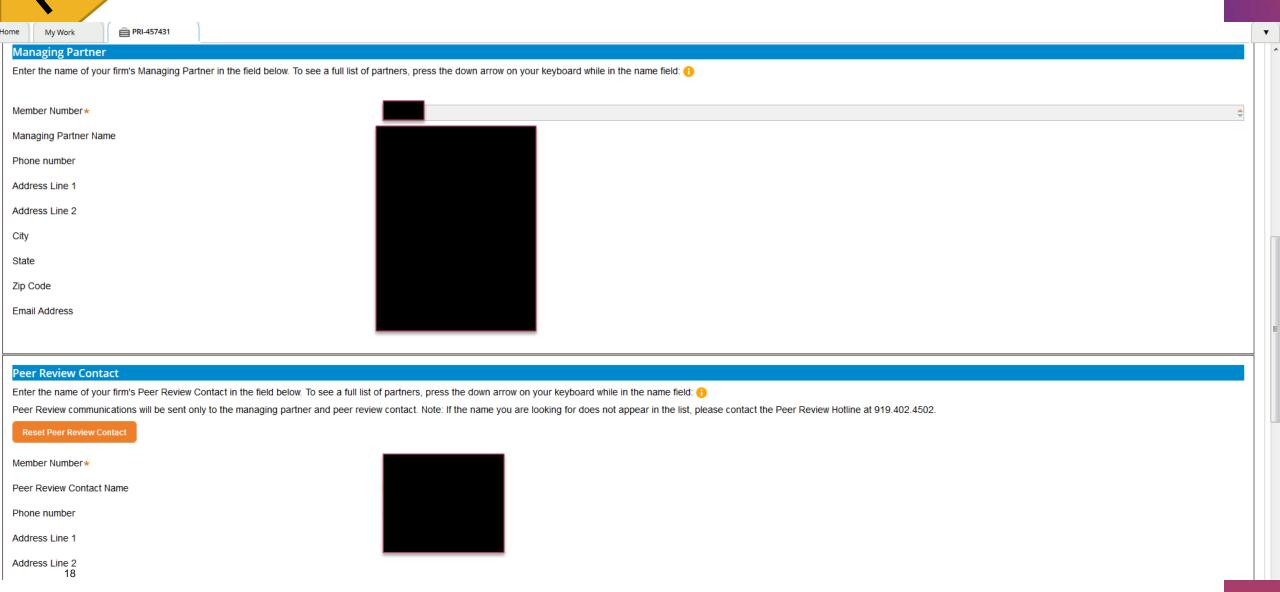

## irms

## Peer Review Information (PRI) - Firm Information

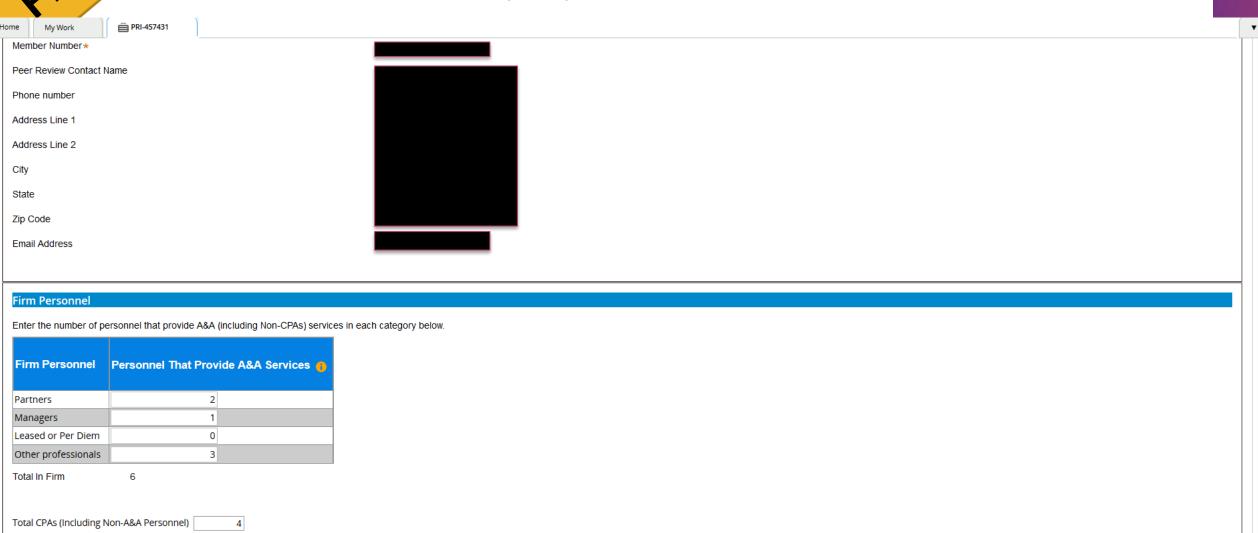

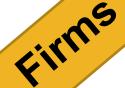

## Peer Review Information (PRI) – Industries & Practice Areas

| me My Work 🖹 PRI-457431                                                                                                    |                                                                       |                                       |               |
|----------------------------------------------------------------------------------------------------|-----------------------------------------------------------------------|---------------------------------------|---------------|
| eer Review Information (PRI-457431): Open-PRI-Requested                                                                                          |                                                                       |                                       |               |
| troduction Firm Information Industries & Practice Areas Summary Acknowledge                                                                      | wledgement                                                            |                                       |               |
| Partnerships  Does your firm or members of your firm perform any accounting or auditing engagements                                              | through a joint venture, partnership, or corporate arrangement with a | nother accountant or accounting firm? | No v          |
| Engagements In order to determine the type of review, please indicate whether your firm has performed of Statements on Auditing Standards (SASs) | engagements under the following standards:                            |                                       |               |
| Practice Area                                                                                                    | Response                                                              | Report Date Of Initial Engagement     | Year End Date |
| Engagements                                                                                                    | Did not Perform/Do not Expect to Perform                              | <u> </u>                              |               |
| Government Auditing Standards (GAS)                                                                                                    |                                                                       |                                       |               |
| Practice Area                                                                                                    | Response                                                              | Report Date Of Initial Engagement     | Year End Date |
| Financial Audits                                                                                                    | Did not Perform/Do not Expect to Perform                              | <u> </u>                              |               |
| Attestation Engagements (Examination, Review, or Agreed-upon Procedures under GAS)                                                               | Did not Perform/Do not Expect to Perform                              | •                                     |               |
| Performance Audits                                                                                                    | Did not Perform/Do not Expect to Perform                              | •                                     |               |

## Firms

## Peer Review Information (PRI) – Industries & Practice Areas

Home My Work

PRI-457431

#### International Standards

| Practice Area                                                                                                    | Response                                     | Report Date Of Initial Engagement | Year End Date |
|----------------------------------------------------------------------------------------------------|----------------------------------------------|-----------------------------------|---------------|
| International Standards on Auditing, Assurance Engagements and related Services (ISAs), or any other standards issued by the International Auditing and Assurance Standards Board (IAASB) |                                              |                                   |               |
| Any other international standards on audit, assurance or related services                                                                                                    | Did not Perform/Do not Expect to Perform   ▼ |                                   |               |
| Any international accounting or reporting standards (except for International Financial Reporting Standards-IFRS)                                                                         | Did not Perform/Do not Expect to Perform ▼   |                                   |               |

#### Standards of the Public Company Accounting Oversight Board (US)

| Practice Area               | Response                                    | Report Date Of Initial Engagement | Year End Date |
|-----------------------------|---------------------------------------------|-----------------------------------|---------------|
| PCAOB Auditing Standards    | Did not Perform/Do not Expect to Perform  ▼ |                                   |               |
| PCAOB Attestation Standards | Did not Perform/Do not Expect to Perform    |                                   |               |

#### Statements on Standards for Accounting and Review Services (SSARS)

| Practice Area                                                                                                   | Response                                   | Report Date Of Initial Engagement | Year End Date |
|----------------------------------------------------------------------------------------------------|--------------------------------------------|-----------------------------------|---------------|
| Reviews of financial statements                                                                                 | Performed 🔻                                | 10/15/2015                        |               |
| Compilations of financial statements with disclosures                                                           | Performed •                                | 10/15/2015                        |               |
| Compilations of financial statements that omit substantially all disclosures                                    | Performed 🔻                                | 10/15/2015                        |               |
| Preparation of financial statements with disclosures (with or without disclaimer reports)                       | Performed 🔻                                | 10/15/2015                        |               |
| Preparation of financial statements that omit substantially all disclosures(with or without disclaimer reports) | Did not Perform/Do not Expect to Perform ▼ |                                   |               |

## Firms

## Peer Review Information (PRI) – Industries & Practice Areas

#### Statements on Standards for Attestation Engagements (SSAEs)

| Practice Area                                                          | Response                                    | Report Date Of Initial Engagement | Year End Date |
|------------------------------------------------------------------------|---------------------------------------------|-----------------------------------|---------------|
| With periods ending during the peer review year?                       |                                             |                                   |               |
| Examinations of written assertions (Including SOC 1 and 2 engagements) | Did not Perform/Do not Expect to Perform    |                                   |               |
| Reviews of written assertions                                          | Did not Perform/Do not Expect to Perform ▼  |                                   |               |
| Other agreed-upon procedures                                           | Did not Perform/Do not Expect to Perform    |                                   |               |
| With report dates during the peer review year?                         |                                             |                                   |               |
| Examinations of prospective financial statements                       | Did not Perform/Do not Expect to Perform    |                                   |               |
| Compilations of prospective financial statements                       | Did not Perform/Do not Expect to Perform    |                                   |               |
| Agreed-upon procedures                                                 | Did not Perform/Do not Expect to Perform  ▼ |                                   |               |

Save << Back Next >>

## cirms

## Peer Review Information (PRI) – Industries & Practice Areas

#### Independence Standards

What independence standards apply for engagements that you perform?

Please review this list of examples of engagements that would subject you to SEC independence rules in considering your response.

(Note: Click on the link to view the independence standards)

| Select All |       |   |        |
|------------|-------|---|--------|
| <b>V</b>   | AICPA |   | $\neg$ |
|            | DOL   |   |        |
|            | GAGAS |   |        |
|            | Other |   |        |
|            | PCAOB |   |        |
|            | SEC   | 0 |        |

Save

<< Back

Next >>

## Peer Review Information (PRI) – Industries & Practice Areas

PRI-457431

#### Practice Areas

The purpose of the following selections is to identify the types of engagements your firm performs and to determine if your peer review team has the appropriate experience to perform the review. Multiple categories may apply to a single engagement. For example, a not-for-profit university that receives federal funding may fall under categories 013, 265, and 150.

| Select All<br>That Apply | Category                                    | Code | Description Description                                                                                                    |   |   |
|--------------------------|---------------------------------------------|------|----------------------------------------------------------------------------------------------------|---|---|
|                          | ERISA                                       | 380  | Defined Contribution Plans—Full & Ltd Scope (excluding 403(b) plans)                                                                                                    |   |   |
|                          | ERISA                                       | 383  | Defined Contribution Plans—Full & Ltd Scope (403 (b) plans only)                                                                                                    |   |   |
|                          | ERISA                                       | 390  | Defined Benefit Plans—Full & Ltd Scope                                                                                                    |   |   |
|                          | ERISA                                       | 400  | ERISA Health & Welfare Plans                                                                                                    |   |   |
|                          | ERISA                                       | 403  | ESOP Plans                                                                                                    |   |   |
|                          | ERISA                                       | 405  | Other ERISA Plans                                                                                                    |   |   |
|                          | FDICIA                                      | 7    | Audits of Federally Insured Depository Institutions subject to the FDICIA (with more than \$500 million or greater, but not more than \$1 billion, in total assets at the beginning of its fiscal year)            | 0 |   |
|                          | FDICIA                                      | ×    | Audits of Federally Insured Depository Institutions subject to the FDICIA (with more than \$1 billion in total assets at the beginning of its fiscal year, required to have an annual report on internal controls) | 6 |   |
|                          | Government Auditing Standards (Yellow Book) | 13   | OMB Single Audit Engagements Under Government Auditing Standards (Yellow Book)                                                                                                    |   |   |
|                          | Government Auditing Standards (Yellow Book) | 222  | HUD Engagements Under the HUD Consolidated Audit Guide                                                                                                    | 6 | ľ |
|                          | Government Auditing Standards (Yellow Book) | 265  | Not-for-Profit Organizations (including voluntary health & welfare organizations) (Yellow Book)                                                                                                    |   |   |
|                          | Government Auditing Standards (Yellow Book) | 320  | School Districts                                                                                                    |   |   |
|                          | Government Auditing Standards (Yellow Book) | 325  | State & Local Governments                                                                                                    |   |   |

## Firms

Reinsurance Companies

### Peer Review Information (PRI) – Industries & Practice Areas

PRI-457431 My Work **Practice Industries** Indicate below, all practice areas/industries for engagements your firm has performed, or expects to perform: Select All Code Description That Apply Agricultural, Livestock, Forestry & Fishing 115 Airlines 120 Auto Dealerships 125 Banking 145 Casinos Colleges and Universities Common Interest Realty Associations 165 Construction Contractors 175 Credit Unions Extractive Industries--Oil and Gas 185 Extractive Industries--Mining Federal Student Financial Assistance Programs 190 Finance Companies Franchisors Property and Casualty Insurance Co. Government Contractors 210 Health Maintenance Organizations Hospitals 216 217 Nursing Homes Investment Companies and Mutual Funds 240 Life Insurance Companies Mortgage Banking Not-for-Profit Organizations (including voluntary health & welfare organizations) 268 Personal Financial Statements Real Estate Investment Trusts

<< Back

## Firms

## Peer Review Information (PRI) – Industries & Practice Areas

| Home       | My Work                                          | PRI-457431    |                                                                                                    |  |
|------------|--------------------------------------------------|---------------|----------------------------------------------------------------------------------------------------|--|
| En         | gagement Concent                                 | ration        |                                                                                                    |  |
| Ind<br>hav | cate below, the practice                         | e areas or in | ndustries in which over ten percent of your firm's practice hours (not subject to permanent inspection by the PCAOB) for these engagements are concentrated. If your firm does not/will not comprising 10% or more of the firm's practice hours for these engagements during the year, note the practice areas or industries of the firm's three largest engagements fitting the same |  |
|            | Select All That<br>Apply                         |               |                                                                                                    |  |
|            |                                                  | 165           | Construction Contractors                                                                                                    |  |
|            | <b>V</b>                                         | 195           | Franchisors                                                                                                    |  |
| lf y       | our firm is required to<br>own/applicable)?      |               | eer review as a requirement of your state board of accountancy, by what date are your firm's peer review results due to the state board (if                                                                                                    |  |
|            | ality Control Mater<br>our firm is a provider of |               | trol materials (QCM), does your firm perform the peer review of any of the users of those materials?                                                                                                    |  |

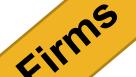

## Peer Review Information (PRI) - Summary

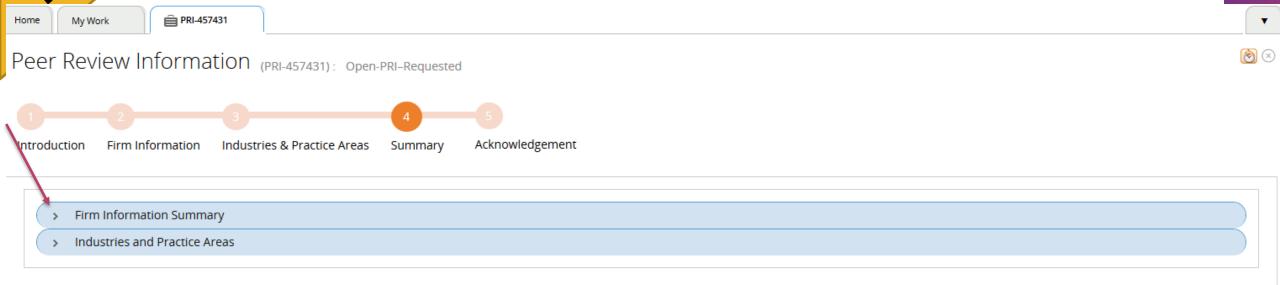

## Peer Review Information (PRI) – Acknowledgement

My Work

PRI-457431

Peer Review Information (PRI-457431): Open-PRI-Requested

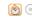

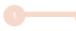

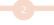

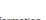

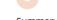

Firm Information Industries & Practice Areas Summary Acknowledgement

| Select | Acknowledgements  Acknowledgements                                                                                                    |
|--------|----------------------------------------------------------------------------------------------------|
|        | Accuracy of Information Provided - To the best of my knowledge and belief, the information submitted is true and correct. The information submitted has been verified by my firm's Peer Review Contact and I understand I am required to update my firm practice and other scheduling information (including commencement, closing meeting and exit conference dates) for any changes.                                                                                                    |
|        | This includes whether the firm subsequently                                                                                                    |
|        | • performs an engagement in a new practice area or industry;                                                                                                    |
|        | <ul> <li>expects to perform an engagement in a new practice area or industry;</li> </ul>                                                                                                    |
| V      | • no longer expects to perform an engagement that was the only engagement in that practice area or industry, that is within the peer review's scope.                                                                                                    |
|        | This also applies whether the year-end (or report date, for financial forecasts, projections, or agreed upon procedures) falls within the peer review year or the period subsequent to it.                                                                                                    |
|        | I understand that failure to properly represent my firm's practice, including relationships or transactions with reviewing firms and team/review captains and team members (and their firms) that may give rise to a conflict of interest or the appearance of independence being impaired, may result in my firm's enrollment being dropped or terminated and, if dropped or terminated, will result in referral of the matter for investigation of a possible violation to the appropriate regulatory, monitoring, and enforcement bodies. |
|        | The AICPA has created an Assurance Research Advisory Group (ARAG), which seeks to drive research relative to assurance issues that are most pressing to the profession by requesting and funding research proposals from academia. In addition to profunding, the AICPA facilitates the voluntary disclosure of anonymized peer review data to research teams who submit an approved proposal. The goal of this voluntary process is to encourage research into the correlations between firm policies/characteris                           |
|        | and performance (as measured by peer review results), thereby identifying factors which influence audit quality in support of the Enhancing Audit Quality initiative. Data will be anonymized before it is provided to researchers such that there will be no indiction of a firm's name, employer identification number, location or the name of its personnel. All members of the research teams will be required to sign a confidentiality agreement before receiving the data. The types of data which will be shared with researchers   |
|        | described here.                                                                                                    |
|        | Please note that by submitting your Peer Review Information Form, you voluntarily agree that your firm's anonymized peer review data will be shared with approved research teams UNLESS YOU CHECK THIS BOX TO OPT OUT                                                                                                    |
|        | For further information and other questions and answers, click here.                                                                                                    |

## Firms

## Peer Review Information (PRI) - Submission

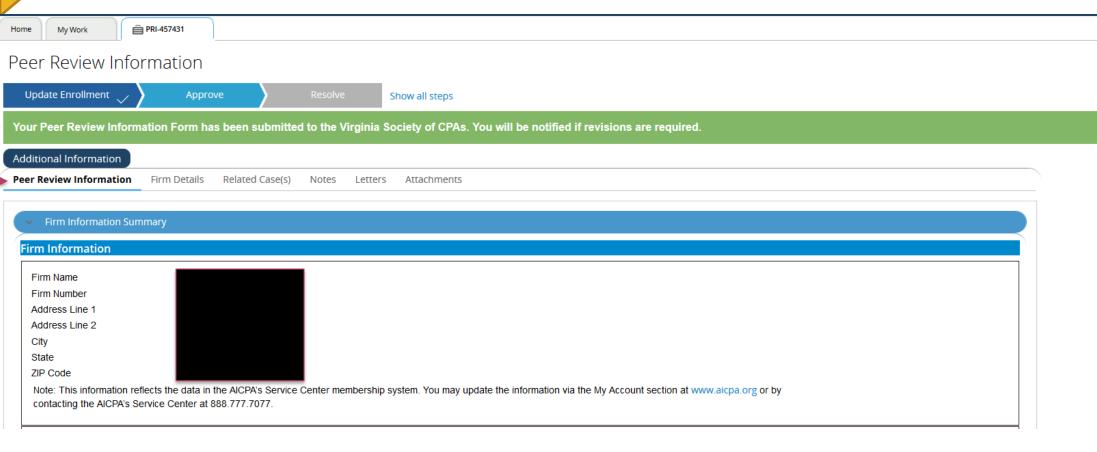

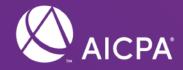

# PRIMA – Scheduling (SCH) Process

## Scheduling (SCH)

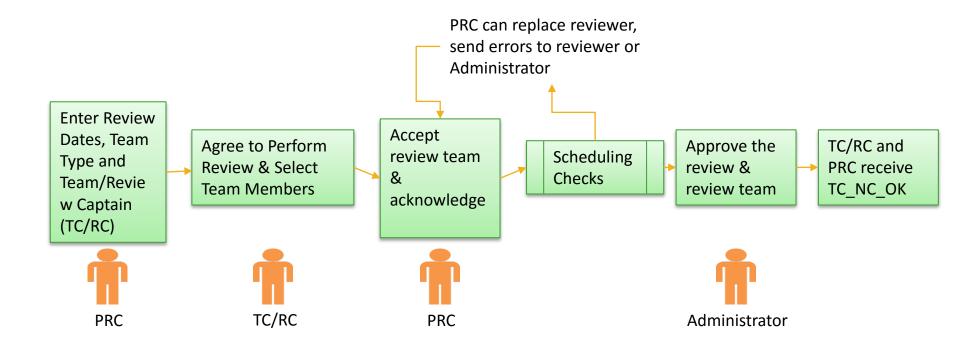

Trigger Point – As soon as PRI case is approved for A&A Firms

## Scheduling (SCH) – Home Screen

+ AICPA-org Store My Account Sign Out Peer Review Program

Home

Manage My Firm(s)

My Reviews

Reviewer Profile

Help

About

Home

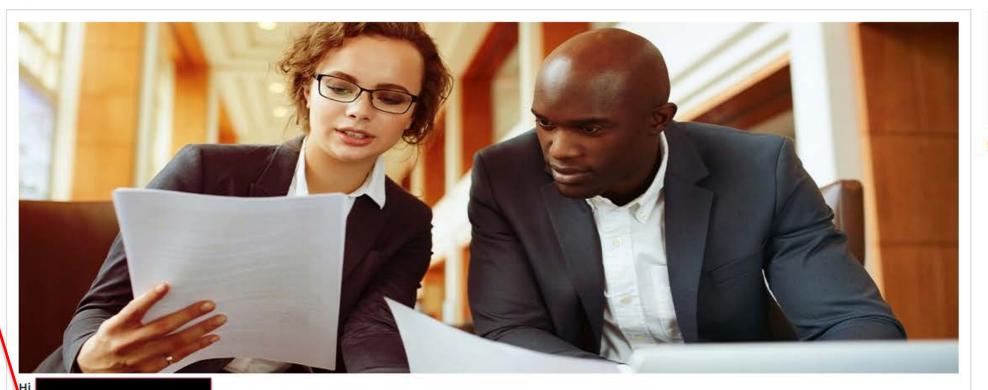

#### Announcements

Read All

#### **Recent Work**

Peer Review Information PRI-457431

ENR-112814 Enrollment

RVW-308767 Review

Scheduling SCH-316795

Peer Review Information PRI-452676

My Work 1 Items

Information Only

My Notifications

0 Items

4 Items

## cirms

## Scheduling (SCH) – My Notifications

Home

My Notifications

#### Instructions

- . Click on the attachment name to download the file.
- You may save or print the attachment once you download the file.
- Click Done once you've read your notification to remove it from your list.
- . Notifications will be automatically removed after 30 days.

#### My Notifications

Refresh List

| Case ID    | Attachment Name              | Attachment Link     | Created Date | Click To Remove |
|------------|------------------------------|---------------------|--------------|-----------------|
| ENR-112814 | ENROLL-Enrollment Letter.pdf | Download Attachment | 5/14/2017    | Done            |
| ENR-112814 | Enrollment Form.pdf          | Download Attachment | 5/14/2017    | Done            |
| PRI-457431 | PRI1-Reminder Letter.pdf     | Download Attachment | 5/14/2017    | Done            |
| SCH-321542 | SCHED1-Reminder Letter.pdf   | Download Attachment | 5/14/2017    | Done            |

## rirms

## Scheduling (SCH) – My Work

Home My Work

My Work

Refresh List

| Case ID T  | Task Description ▼           | Case Description ▼ | Case Status ▼     | Firm Name 🔻 | Comments |
|------------|------------------------------|--------------------|-------------------|-------------|----------|
| 5CH-321542 | Enter Scheduling Information | Scheduling         | Open-SCH-Info-Req |             |          |

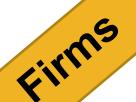

## Scheduling (SCH) - Introduction

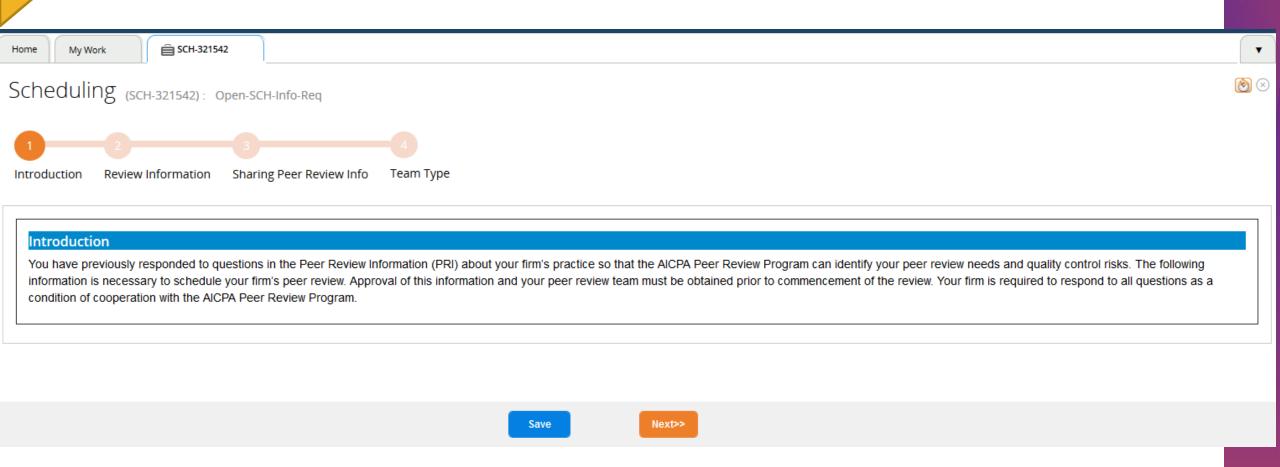

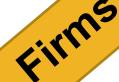

### Scheduling (SCH) - Review Information

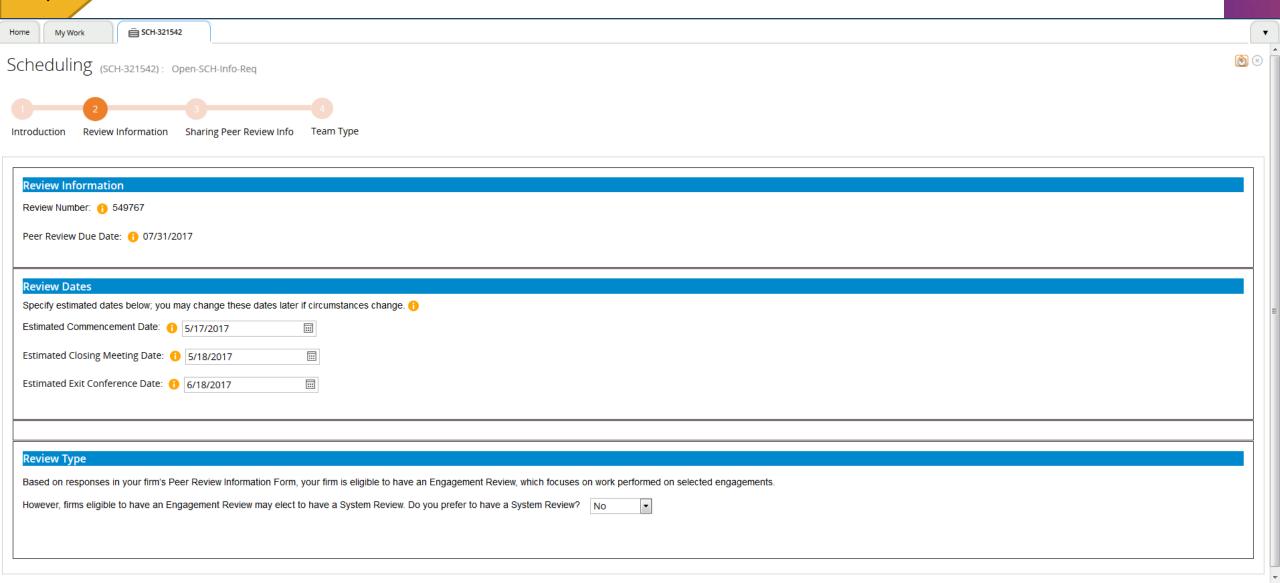

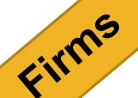

### Scheduling (SCH) - Sharing Peer Review Info

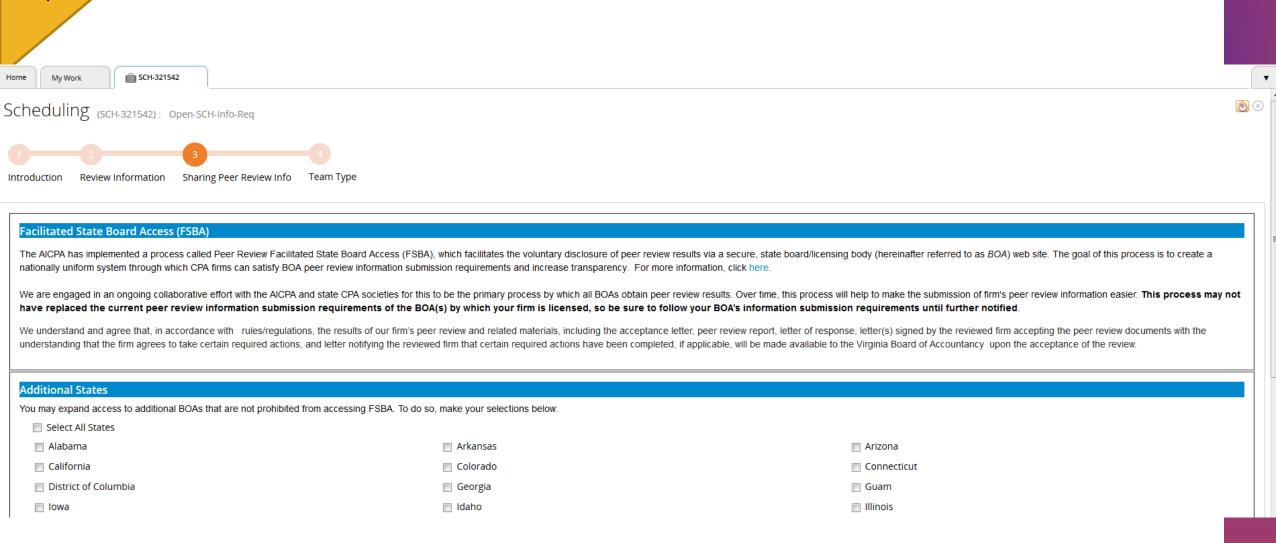

## Eirms

### Scheduling (SCH) - Sharing Peer Review Info

Home

My Work

#### **Public File**

Paragraph .146 of the Peer Review Standards states that neither the administering entity nor the AICPA shall make the results of the review, or other information related to the acceptance or completion of the review, available to the public, except as authorized or permitted by the firm under certain circumstances.

Firms that are currently members of the PCPS, EBPAQC, or GAQC already have their peer review results included on the AlCPA's Public File website.

Although your firm is not a member of those groups, your firm has the option to voluntarily disclose to the public its peer review results on the AICPA Public File 🚹 website, along with its –

- · Peer review report
- · Peer review acceptance letter
- · Letter of response (if applicable)
- Signed acceptance letter agreeing to corrective actions (if applicable)
- Notification of completed corrective actions (if applicable)

Do you want to include your firm's peer review results and documents on the AICPA Public File? Yes

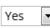

Save

<< Back

Next>>

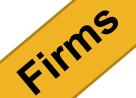

39

### Scheduling (SCH) - Team Type

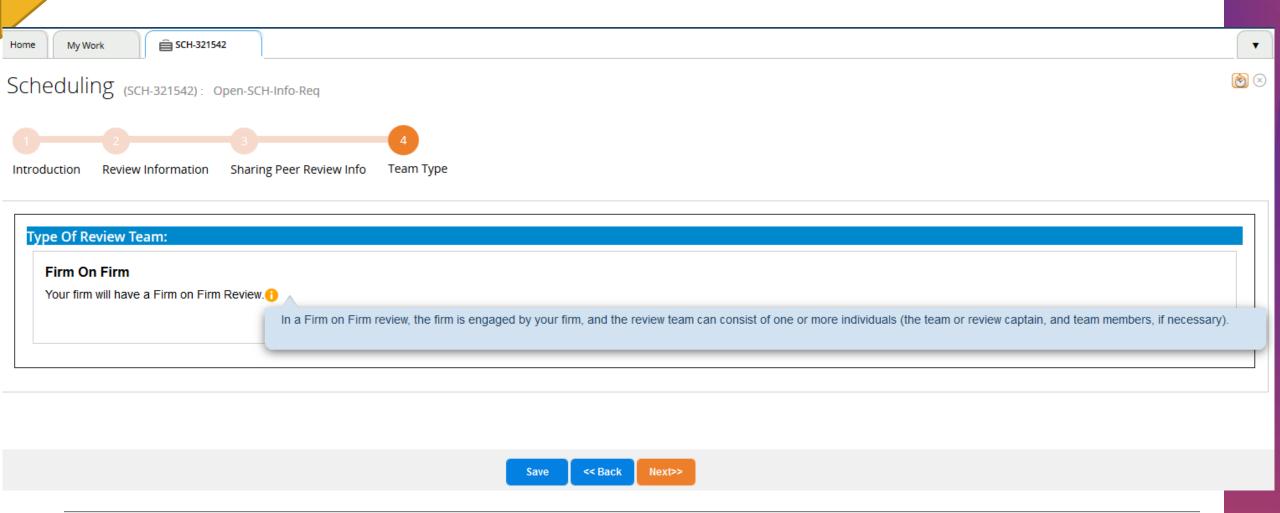

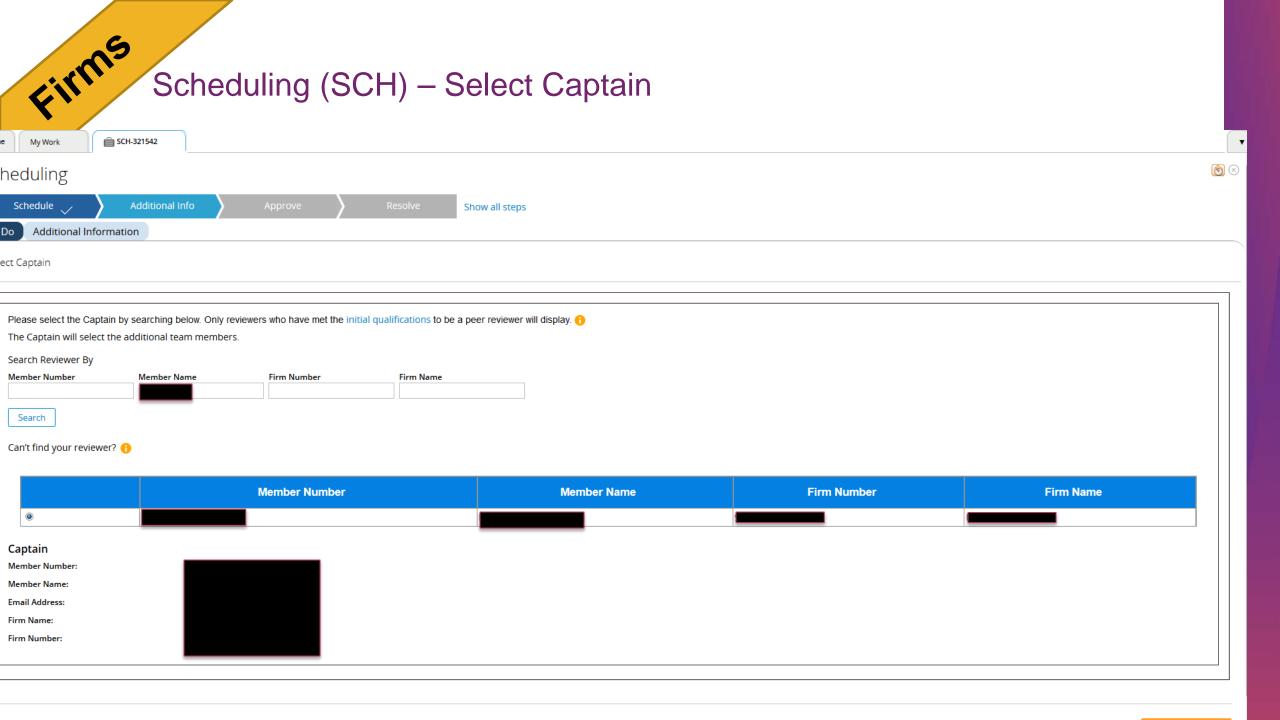

# Firms

## Scheduling (SCH) - Submission

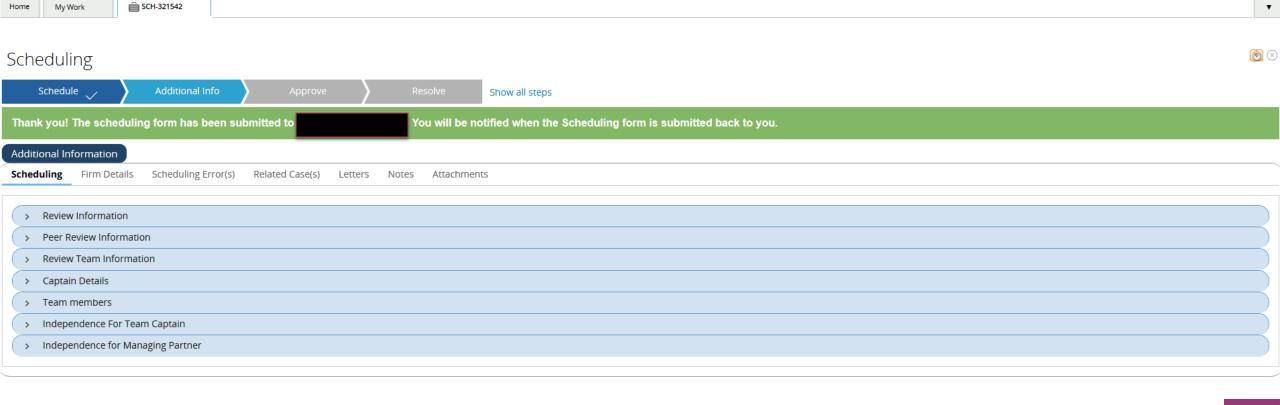

zeviewers s

## Scheduling (SCH) - Home Screen

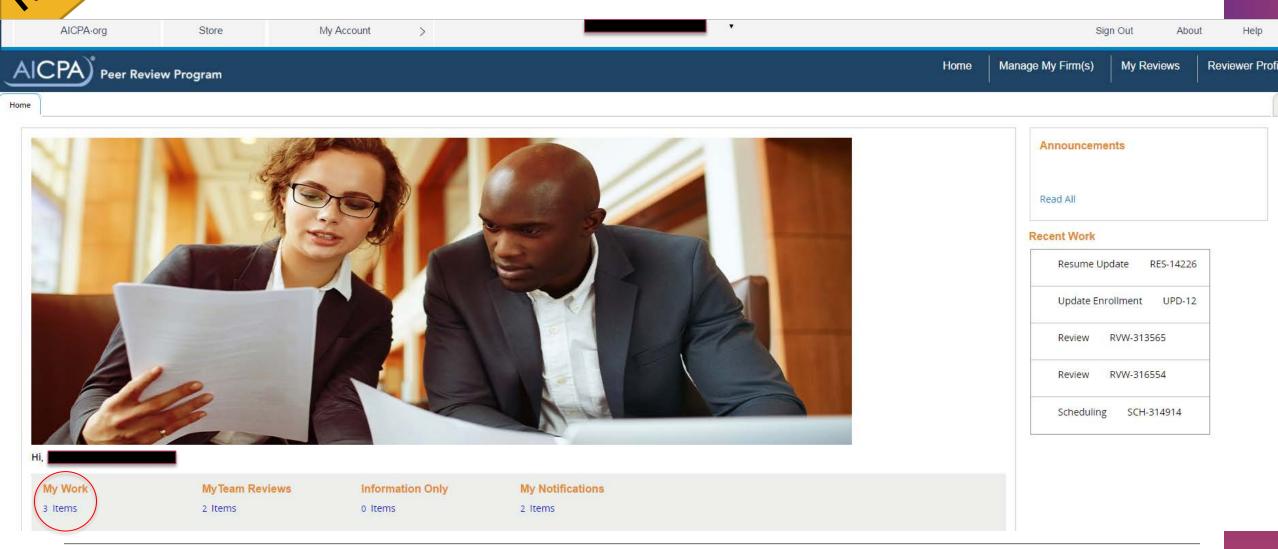

## viewers

## Scheduling (SCH) - My Work

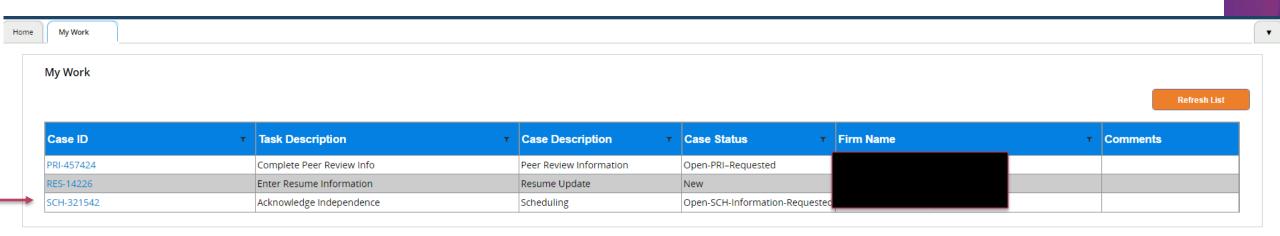

## viewers

### Scheduling (SCH) - Independence

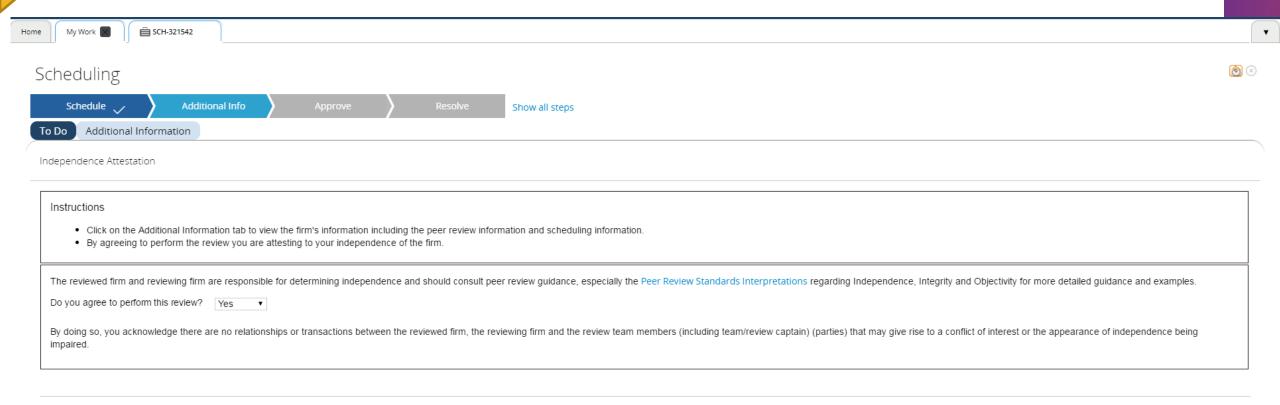

## , viewers

## Scheduling (SCH) - Add Team Members

| Schedule 🗸                  | Additional Info                                          | Approve                 | $\rightarrow$      | Resolve | :             |
|-----------------------------|----------------------------------------------------------|-------------------------|--------------------|---------|---------------|
| o Do Additional Inf         | ormation                                                 |                         |                    |         |               |
| Add Team Members            |                                                          |                         |                    |         |               |
|                             |                                                          |                         |                    |         |               |
| Instructions                |                                                          |                         |                    |         |               |
|                             | embers by using the search<br>nents by Reviewer section, |                         | er will be coverin | g each  | n of the firi |
| Search Reviewer By          |                                                          |                         |                    |         |               |
| Member Number               | Member Name                                              | Firm Number             | Firm Nam           | e       |               |
| Search                      |                                                          |                         |                    |         |               |
| Enter at least one search c | iterion for results                                      |                         |                    |         |               |
|                             |                                                          |                         |                    |         |               |
| Engagements By Re           |                                                          |                         |                    |         |               |
| Use the selections prov     | ided to match the team m                                 | nember with the engager | nents he/she is    | antici  | oated to re   |
|                             |                                                          |                         |                    |         |               |
|                             | Code Description                                         | Tean                    | n Member           |         |               |
|                             | 165 Construction Co                                      | ontractors              | t                  | •       |               |
|                             | 195 Franchisors                                          | Selec                   | t 🔻                |         |               |

# seviewers.

## Scheduling (SCH) - Add Team Members

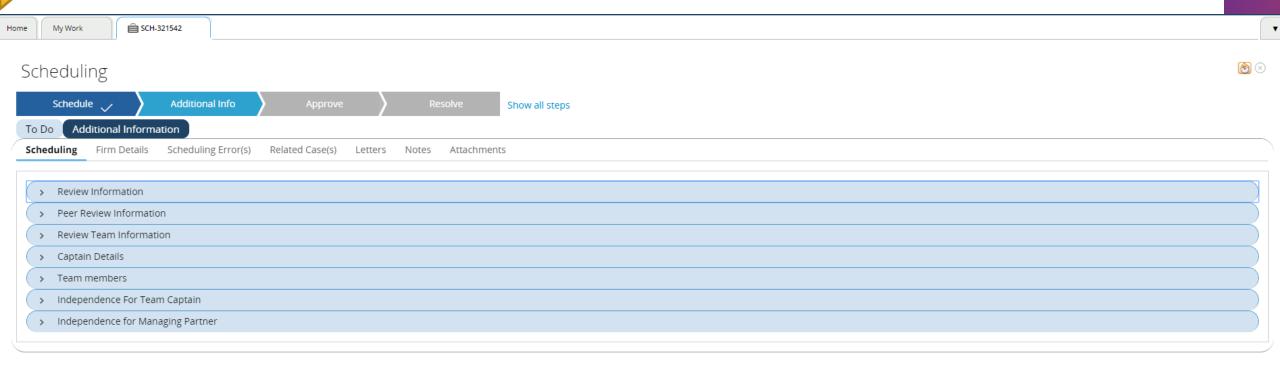

## a viewers

### Scheduling (SCH) – Acknowledgement

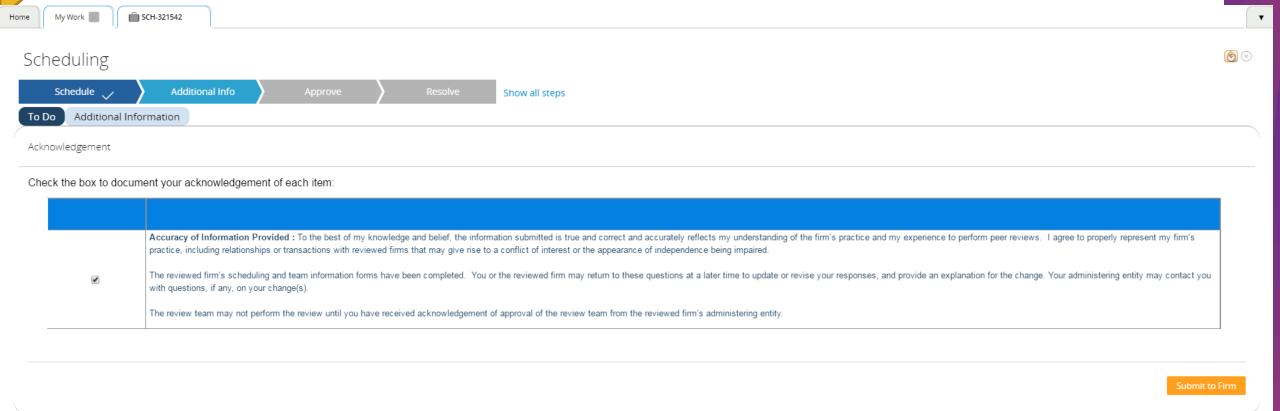

# 2 eviewers

My Work

### Scheduling (SCH) - Submission

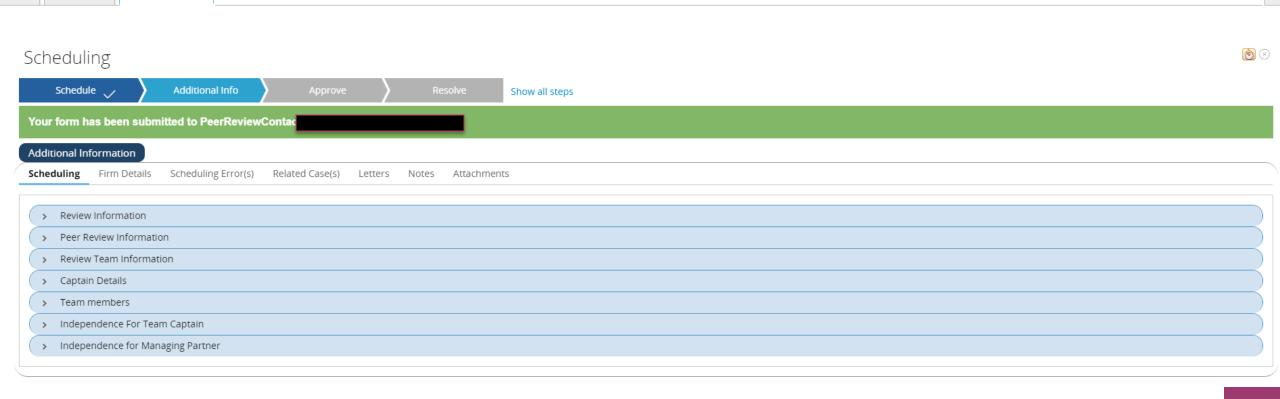

## cirms

## Scheduling (SCH) - Home Screen

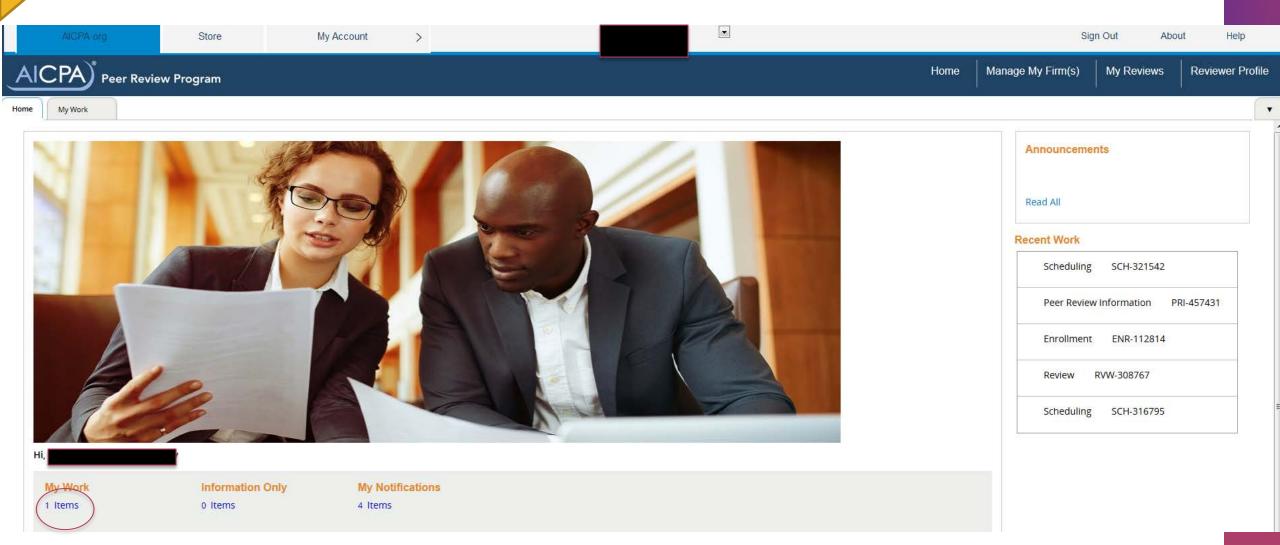

## rights

## Scheduling (SCH) – My Work

lome Mv W

My Work

Refresh List

| Case ID ▼  | Task Description ▼       | Case Description ▼ | Case Status ▼        | Firm N | lame <b>▼</b> | Comments |
|------------|--------------------------|--------------------|----------------------|--------|---------------|----------|
| SCH-321542 | Acknowledge Independence | Scheduling         | Pending-Submit To AE |        |               |          |

## Eirms

### Scheduling (SCH) – Independence Attestation

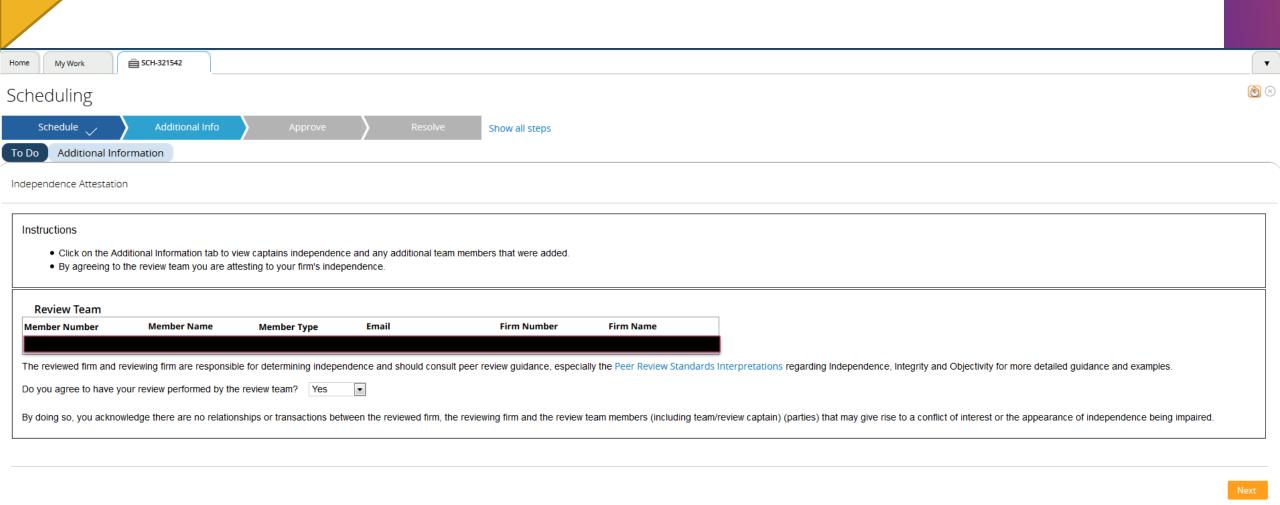

# Firms

52

## Scheduling (SCH) - Information

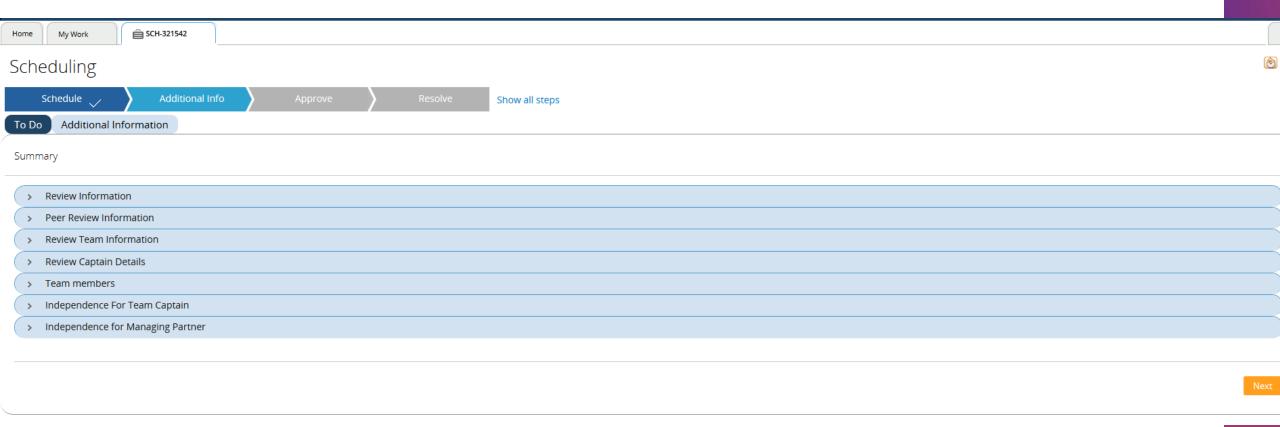

## Eirns

## Scheduling (SCH) - Acknowledgement

Scheduling

Schedule

Additional Info

Approve

Resolve

Show all steps

To Do

Additional Information

Acknowledgement

Check the boxes to document your acknowledgement of each item:

|   | Accuracy of Information Provided:                                                                                                    |
|---|----------------------------------------------------------------------------------------------------|
|   | To the best of my knowledge and belief, the information submitted is true and correct. I understand I am required to update my firm practice and other scheduling information (including commencement, closing meeting and exit conference dates) for any changes.                                                                                                    |
|   | This includes whether your firm subsequently:                                                                                                    |
|   | <ul> <li>performs an engagement in a new practice area or industry</li> <li>expect it will perform an engagement in a new practice area or industry</li> <li>no longer expects to perform an engagement that was the only engagement in that practice area or industry, that is within the peer review's scope.</li> </ul>                                                                                                    |
|   | This also applies whether the year-end (or report date, for financial forecasts, projections or agreed upon procedures) falls within the peer review year or the period subsequent to it.                                                                                                    |
|   | I understand that failure to properly represent my firm's practice, including relationships or transactions with reviewing firms and team/review captains and team members (and their firms) that may give rise to a conflict of interest or the appearance of independence being impaired, may result in my firm's enrollment being dropped or terminated and, if dropped or terminated, will result in referral of the matter for investigation of a possible violation to the appropriate regulatory, monitoring, and enforcement bodies. |
|   | Resignations:                                                                                                    |
| V | My firm agrees to be bound by the Peer Review Standards, including those that may restrict our right to resign from the program once a peer review has commenced. In particular, we understand that resignations during the course of a peer review will not be allowed except as set forth in <i>Peer Review Standards</i> .                                                                                                    |

## Eirms

### Scheduling (SCH) - Submission

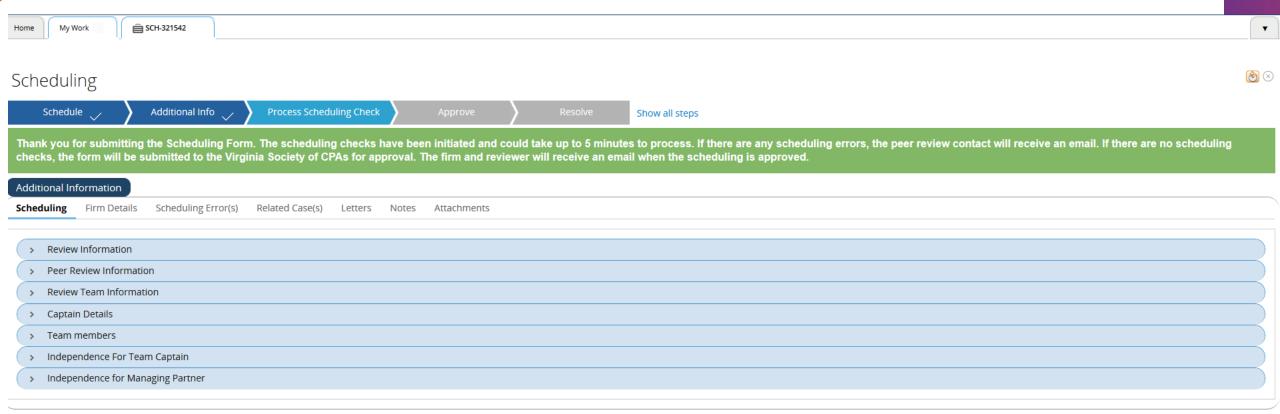

## rirms

## Scheduling (SCH) - Approved

ome

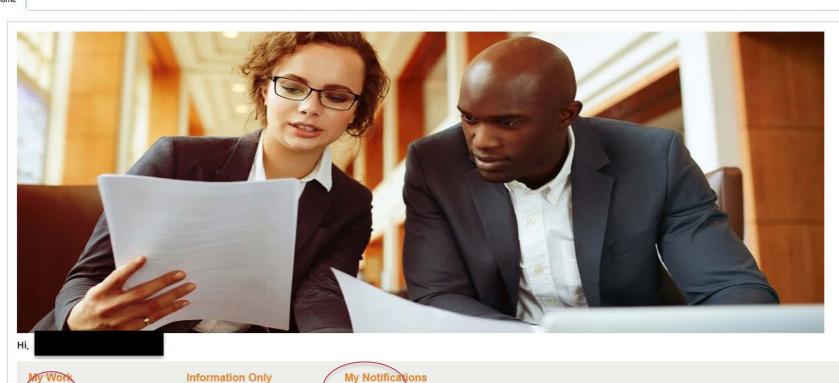

6 Items

**Announcements** 

Read All

#### Recent Work

Scheduling SCH-321542

Peer Review Information PRI-457431

Enrollment ENR-112814

Review RVW-308767

Scheduling SCH-316795

55

1 Items

0 Items

## cirms

## Scheduling (SCH) - Approved

ome My Notifications

Instructions

- . Click on the attachment name to download the file.
- You may save or print the attachment once you download the file.
- . Click Done once you've read your notification to remove it from your list.
- . Notifications will be automatically removed after 30 days.

#### My Notifications

Refresh List

|          | Case ID    | Attachment Name                  | Attachment Link     | Created Date | Click To Remove |  |
|----------|------------|----------------------------------|---------------------|--------------|-----------------|--|
|          | ENR-112814 | ENROLL-Enrollment Letter.pdf     | Download Attachment | 5/14/2017    | Done            |  |
|          | ENR-112814 | Enrollment Form.pdf              | Download Attachment | 5/14/2017    | Done            |  |
|          | PRI-457431 | PRI1-Reminder Letter.pdf         | Download Attachment | 5/14/2017    | Done            |  |
|          | SCH-321542 | SCHED1-Reminder Letter.pdf       | Download Attachment | 5/14/2017    | Done            |  |
| <b>-</b> | SCH-321542 | FOF_OK-Confirmation Letter.pdf   | Download Attachment | 5/14/2017    | Done            |  |
| <b>→</b> | RVW-316937 | TC_NC_OK-Confirmation Letter.pdf | Download Attachment | 5/14/2017    | Done            |  |
|          | RVW-316937 | Reminder Letter.pdf              | Download Attachment | 5/14/2017    | Done            |  |

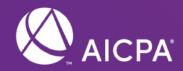

# PRIMA – Review (RVW) Process

### Review (RVW) – Reviewer Portion

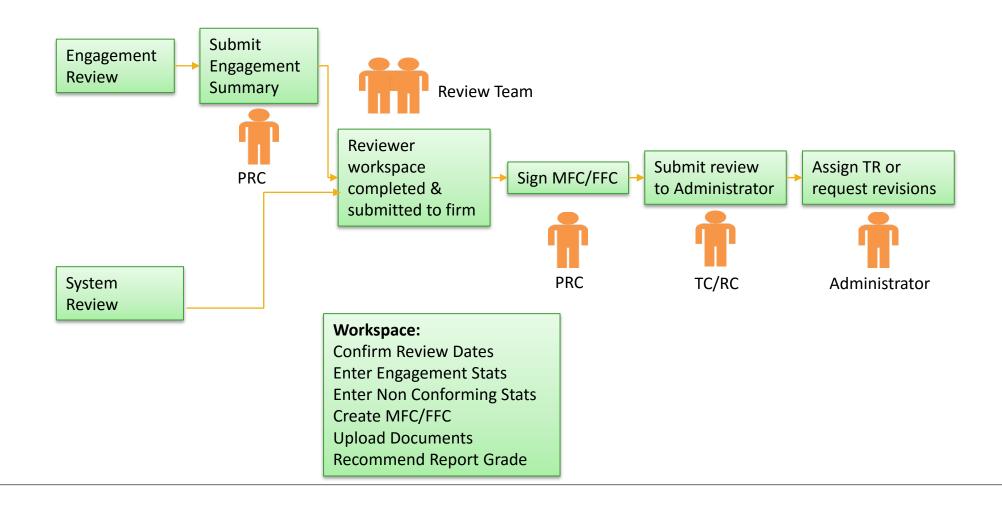

## Eirms

## Review (RVW) Process – My Work

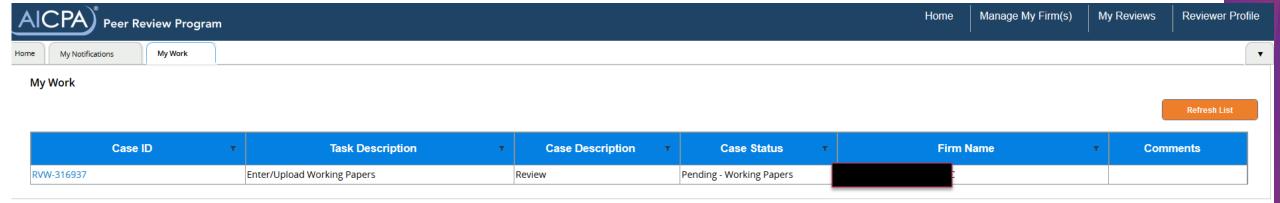

## Firms

### Review (RVW) Process – Engagement Review

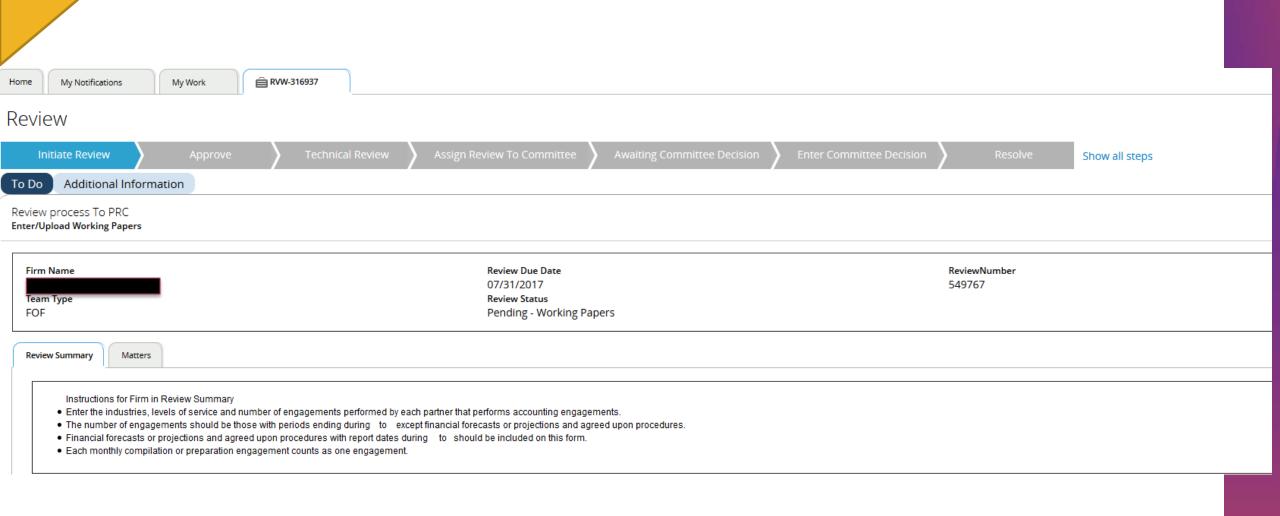

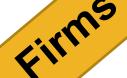

## Review (RVW) Process – Engagement Review – Review Summary

### ENGAGEMENT SUMMARY FORM AND STATISTICS

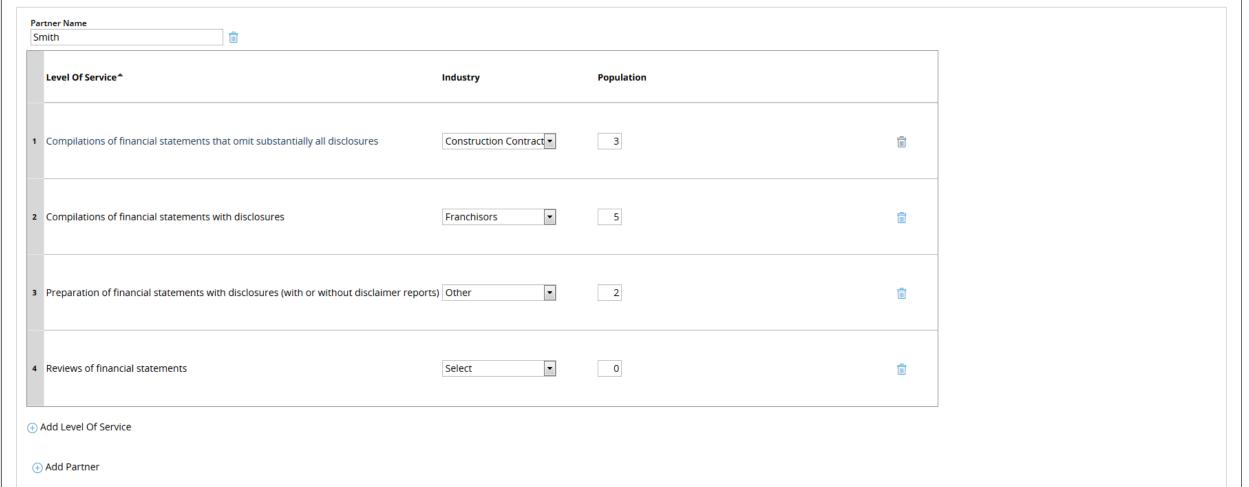

## Eirms

## Review (RVW) Process – Eng Review – Review Summary

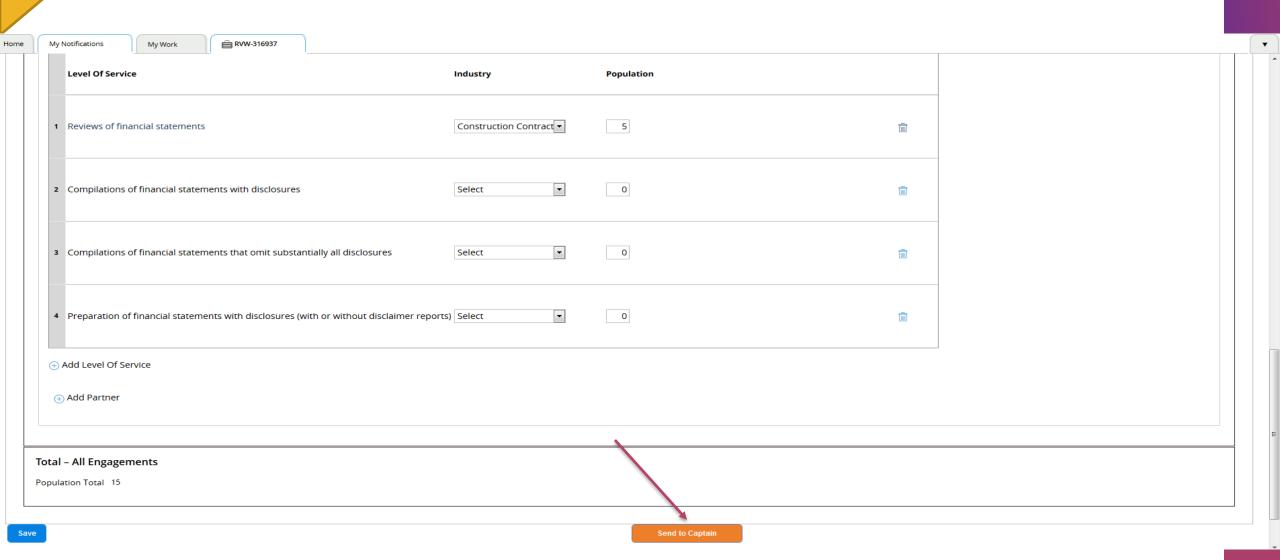

## Eirms

### Review (RVW) Process – Submission

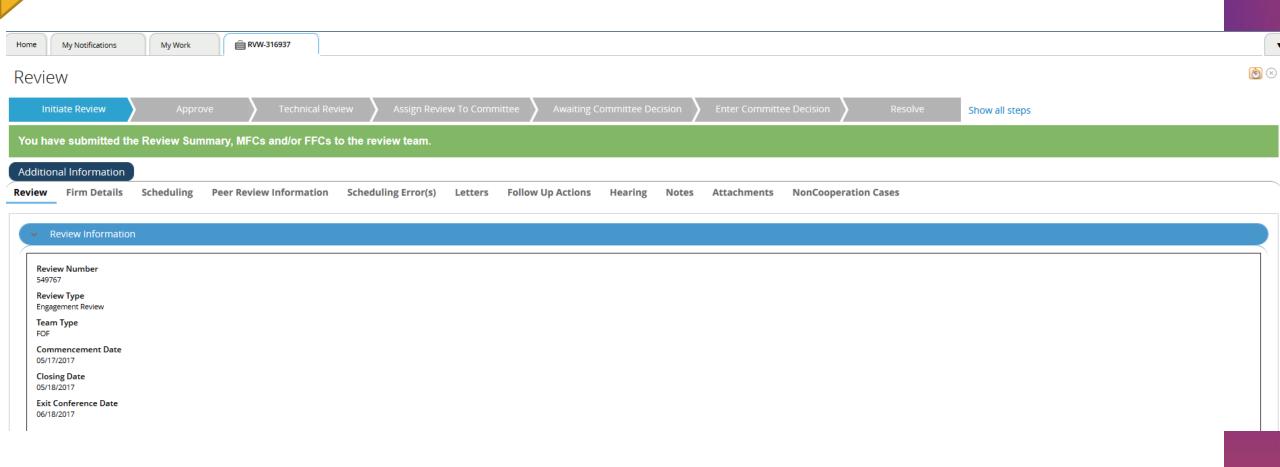

wers

## Review (RVW) Process – Home Screen

AICPA) Peer Review Program

Home Manage My Firm(s) My Reviews Reviewer Profile

ome My Team Reviews

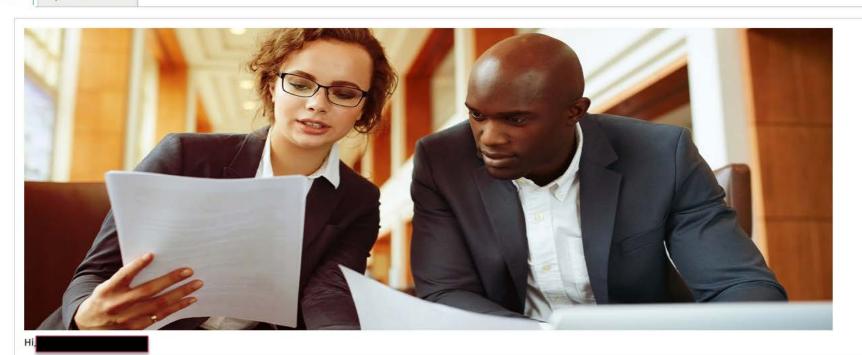

#### Announcements

Read All

#### Recent Work

Scheduling SCH-321542

Resume Update RES-14226

Update Enrollment UPD-12

Review RVW-313565

Review RVW-316554

My Work 2 Items My Team Reviews
3 Items

Information Only
0 Items

My Notifications

3 Items

My Firm's Open Reviews My Associated Firm(s)

## Ners

## Review (RVW) Process – My Team Reviews

lome

My Team Reviews

#### My Team Reviews

Refresh List

|          | Review Number | Task Description 🔻          | Status                     | Firm Number T | Firm Name | Comments |
|----------|---------------|-----------------------------|----------------------------|---------------|-----------|----------|
| <b>→</b> | RVW-316937    | Enter/Upload Working Papers | Pending-WorkingPapers      |               |           |          |
|          | RVW-313565    | Enter/Upload Working Papers | Pending - Working Papers   |               |           |          |
|          | RVW-316554    | Pending Follow-up           | Pending-Follow-Up-Requests |               |           |          |

liewers

## Review (RVW) – Eng Review – Review Dates

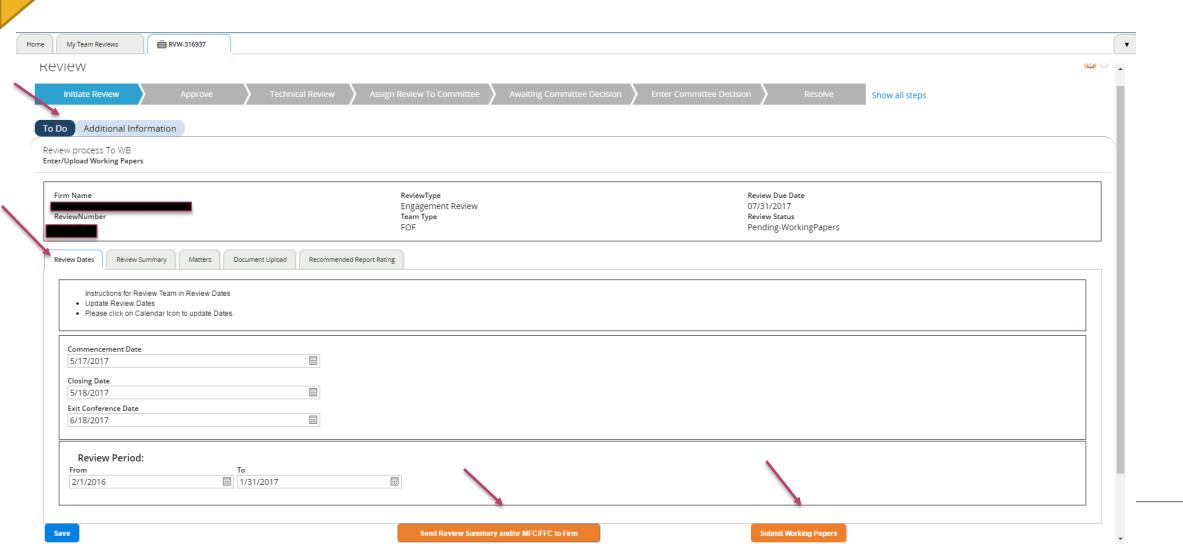

Reviewers F

## Review (RVW) – Eng Review – Review Summary

| Instructions for Review Team in Review Summary Select the engagements you want to review and enter the number of engagements that will be reviewed. If there are nonconforming engagements, enter the number and provide the reason.  AGEMENT SUMMARY FORM AND STATISTICS |           |            |          |            |                                                                 |  |
|----------------------------------------------------------------------------------------------------|-----------|------------|----------|------------|-----------------------------------------------------------------|--|
| Partner Name Smith                                                                                                    |           |            |          | Non        |                                                                 |  |
| Level Of Service                                                                                                    | Industry  | Population | Reviewed | Conforming | Non Conforming Reason                                           |  |
| Compilations of financial statements that omit substantially all disclosures                                                                                                    | Constrı ▼ | 3          | 1        | 1          | Accounting and Review Services - Clarified                      |  |
| 2 Compilations of financial statements with disclosures                                                                                                    | Franchi ▼ | 5          | 1        | 0          | No Content Available  ① ① ① ① ① ① ① ① ② ② ② ② ② ② ② ② ② ② ③ ② ③ |  |
| 3 Preparation of financial statements with disclosures (with or without disclaimer reports                                                                                                    | ) Other ▼ | 2          | 1        | 0          | No Content Available  ① ① ① ① ① ① ① ① ① ② ② ② ② ② ② ② ② ② ②     |  |
| 4 Reviews of financial statements                                                                                                    | Select ▼  | 0          | 0        | 0          | No Content Available  ① ① ① ① ① ① ① ① ② ② ② ② ② ② ② ② ② ③ ② ③   |  |

Ners

## Review (RVW) – Eng Review – Review Summary

| Level Of Service                                                                       | Industry         | Population | Reviewed | Conforming | Non Conforming Reason |  |
|----------------------------------------------------------------------------------------|------------------|------------|----------|------------|-----------------------|--|
| 1 Reviews of financial statements                                                      | Construction ( ▼ | 5          | 1        | 0          | No Content Available  |  |
|                                                                                        |                  |            |          |            | ÷ 🗓                   |  |
| Compilations of financial statements with disclosures                                  | Select ▼         | 0          | 0        | 0          | No Content Available  |  |
| 2 Compliances of interior statements with disclosures                                  | Scient           |            | U        | 0          | ÷ iii                 |  |
|                                                                                        |                  | 0          | 0        | 0          | No Content Available  |  |
| 3 Compilations of financial statements that omit substantially all disclosures         | Select <b>▼</b>  |            |          |            | · ·                   |  |
|                                                                                        |                  | 0          | 0        | 0          | No Content Available  |  |
| 4 Preparation of financial statements with disclosures (with or without disclaimer rep | oorts) Select 🔻  |            |          |            | ÷ m                   |  |
| ① Add Level Of Service                                                                 |                  |            |          |            |                       |  |
| ① Add Partner                                                                          |                  |            |          |            |                       |  |
|                                                                                        |                  |            |          |            |                       |  |
| al – All Engagements                                                                   |                  |            |          |            |                       |  |
| ulation Total 15                                                                       | Reviewed Total 4 |            |          |            | NonConforming Total 1 |  |

## viewers

### Review (RVW) – Eng Review – Matters

My Team Reviews RVW-316937 Firm Name ReviewType Review Due Date Engagement Review 07/31/2017 Team Type Review Status ReviewNumber 549767 Pending-WorkingPapers Review Summary Matters Document Upload Recommended Report Rating Review Dates Instructions for Review Team in Matters . Clicking 'Save' on each MFC and FFC will allow you to go back in and make changes before submitting to the firm . Each MFC(s) or FFC(s) are created, please submit each one individually by clicking 'Submit' at the bottom of each MFC and/or FFC. . Verify the status of each MFC/FFC is 'Pending-Firm-Signature' before clicking on the 'Send Review Summary and/or MFC/FFC to the Firm' if the MFC(s) and/or FFC(s) are ready for the firm to review. Do you need to create a Matter for Further Consideration (MFC)? Yes No MFC Number MFC Status Disposition There are no MFCs associated with this Review Number :Create MFC FFC Number FFC Status There are no FFCs associated with this Review Number :Create FFC

**Submit Working Papers** 

Send Review Summary and/or MFC/FFC to Firm

iewers

## Review (RVW) - Eng Review - Matters

| iew Dates Review Summary M                            | Matters Document Upload                                             | Recommended Report Rating                                                                                                    |                     |                                  |                       |     |      |  |
|-------------------------------------------------------|---------------------------------------------------------------------|----------------------------------------------------------------------------------------------------|---------------------|----------------------------------|-----------------------|-----|------|--|
| <ul> <li>Each MFC(s) or FFC(s) are created</li> </ul> | FFC will allow you to go back in<br>d, please submit each one indiv | and make changes before submitting to the<br>vidually by clicking 'Submit' at the bottom of e<br>efore clicking on the 'Send Review Summary a | ach MFC and/or FFC. | FC(s) and/or FFC(s) are ready fo | r the firm to review. |     |      |  |
| Do you need to create a Matter fo                     | or Further Consideration (N                                         | MFC)?                                                                                                    |                     |                                  |                       | Yes | ○ No |  |
| Create MFC                                            |                                                                     |                                                                                                    |                     |                                  |                       |     |      |  |
| MFC Number                                            |                                                                     |                                                                                                    | MFC Status          |                                  | Disposition           |     |      |  |
| There are no MFCs associate                           | ed with this Review Numbe                                           | er :Create MFC                                                                                                    |                     |                                  |                       |     |      |  |
|                                                       |                                                                     |                                                                                                    |                     |                                  |                       |     |      |  |
|                                                       |                                                                     |                                                                                                    |                     |                                  |                       |     |      |  |
| FFC Number                                            |                                                                     |                                                                                                    | FFC Status          |                                  |                       |     |      |  |
| There are no FFCs associated                          | d with this Review Number                                           | r :Create FFC                                                                                                    |                     |                                  |                       |     |      |  |
|                                                       |                                                                     |                                                                                                    |                     |                                  |                       |     |      |  |

**Submit Working Papers** 

Send Review Summary and/or MFC/FFC to Firm

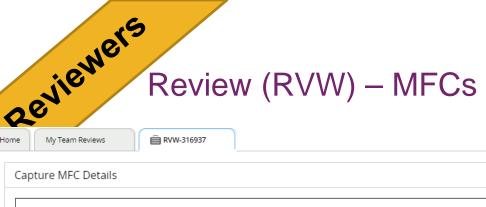

| re MFC Details                                                                                                    |                                                                                                    |                             |   |
|----------------------------------------------------------------------------------------------------|----------------------------------------------------------------------------------------------------|-----------------------------|---|
| FC Number<br>FC-1                                                                                                    |                                                                                                    |                             |   |
| ure Of Matter<br>gagement Questionnaire 🔻                                                                              |                                                                                                    |                             |   |
|                                                                                                    |                                                                                                    | Engagement Details          |   |
| Engagement No.  CO-1 Engagement Year End 12/31/2016 Engagement Check List No 20,200A Industry Construction Contractors | Engagement Check List Version  Dec 2016 ▼  Engagement Partner  Smith  Level of Service and/or Industry  \$\displayset{\sqrt{\text{Select One \text{\text{V}}}}}\$ | CheckList Question No.  XXX |   |
|                                                                                                    | Profes                                                                                                    | ssional Standard Reference  | 1 |
| Professional Standard Name<br>AR-C                                                                                     |                                                                                                    |                             | • |
| AR-C Section & Description  80 - Compilation Engagements  Paragraph  YYY                                               |                                                                                                    | <b>v</b>                    |   |

# Review (RVW) – MFCs

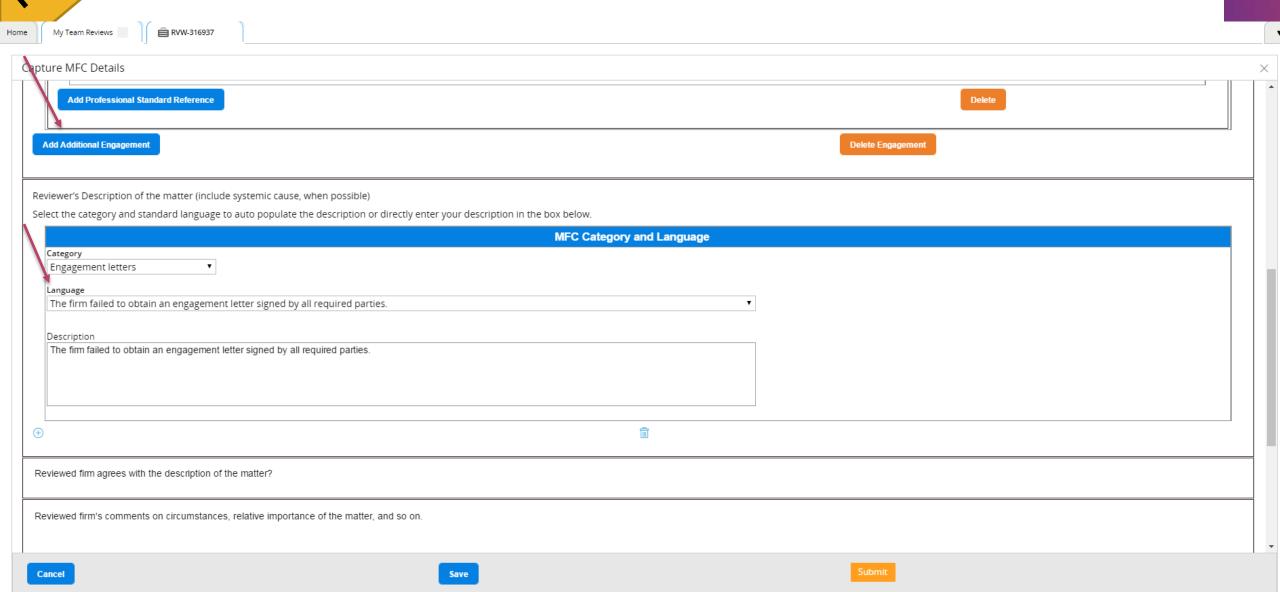

## Review (RVW) – MFCs

| Capture MFC Details                                                                                                    |                                            | >      |  |  |  |
|----------------------------------------------------------------------------------------------------|--------------------------------------------|--------|--|--|--|
| Reviewed firm's comments on circumstances, relative importance of the matter, and so on.                                |                                            |        |  |  |  |
|                                                                                                    |                                            |        |  |  |  |
| Reviewed firm representative discussed the information in appropriate individuals within the firm, including those char | this section with the ged with governance? |        |  |  |  |
| Captain Additional Comments                                                                                             |                                            |        |  |  |  |
|                                                                                                    |                                            |        |  |  |  |
| Captain                                                                                                    | Date 5/15/2017                             |        |  |  |  |
| Reviewed Firm Representative                                                                                            | Date                                       |        |  |  |  |
|                                                                                                    |                                            |        |  |  |  |
| Cancel                                                                                                    | Save                                       | Submit |  |  |  |
|                                                                                                    |                                            |        |  |  |  |

### Review (RVW) – Matters

RVW-316937 My Team Reviews Instructions for Review Team in Matters . Clicking 'Save' on each MFC and FFC will allow you to go back in and make changes before submitting to the firm . Each MFC(s) or FFC(s) are created, please submit each one individually by clicking 'Submit' at the bottom of each MFC and/or FFC. Verify the status of each MFC/FFC is 'Pending-Firm-Signature' before clicking on the 'Send Review Summary and/or MFC/FFC to the Firm' if the MFC(s) and/or FFC(s) are ready for the firm to review. Do you need to create a Matter for Further Consideration (MFC)? Yes No Create An Additional MFC MFC Number MFC Status Disposition MFC-1 Open-MFC FFC Number FFC Status There are no FFCs associated with this Review Number : Create FFC Save Send Review Summary and/or MFC/FFC to Firm **Submit Working Papers** 

### Review (RVW) – MFCs

| Description                                                                                 |                                                                          |     |        |  |
|---------------------------------------------------------------------------------------------|--------------------------------------------------------------------------|-----|--------|--|
| The firm failed to obtain an engagement I                                                   | etter signed by all required parties.                                    |     |        |  |
|                                                                                             |                                                                          |     |        |  |
| $\oplus$                                                                                    |                                                                          | iii |        |  |
| Reviewed firm agrees with the description of                                                | the matter?                                                              |     |        |  |
| Reviewed firm's comments on circumstance                                                    | s, relative importance of the matter, and so on.                         |     |        |  |
|                                                                                             |                                                                          |     |        |  |
| Reviewed firm representative discussed the appropriate individuals within the firm, include | information in this section with the ling those charged with governance? |     |        |  |
| Captain Additional Comments                                                                 |                                                                          |     |        |  |
|                                                                                             |                                                                          |     |        |  |
| Captain Reviewed Firm Representative                                                        | Date<br>5/15/2017<br>Date                                                |     |        |  |
| reviewed I IIII Representative                                                              | Date                                                                     |     |        |  |
|                                                                                             |                                                                          |     |        |  |
| anc <mark>Z</mark> 5                                                                        | Save                                                                     |     | Submit |  |

owers

### Review (RVW) – Eng Review – Matters

| ,                                            |                                                                                           |                                                                                                    |                             |                                                                                  |                                |                       |                       |  |  |
|----------------------------------------------|-------------------------------------------------------------------------------------------|----------------------------------------------------------------------------------------------------|-----------------------------|----------------------------------------------------------------------------------|--------------------------------|-----------------------|-----------------------|--|--|
|                                              |                                                                                           |                                                                                                    |                             |                                                                                  |                                |                       | 0 0 1                 |  |  |
| Review Dates Review Summar                   | y Matters                                                                                 | Document Upload Recommen                                                                                           | ded Report Rating           |                                                                                  |                                |                       |                       |  |  |
| <ul> <li>Each MFC(s) or FFC(s) ar</li> </ul> | MFC and FFC will allo<br>re created, please su                                            | w you to go back in and make char<br>bmit each one individually by clickin<br>g-Firm-Signature' before clicking or | ng 'Submit' at the bottom o | the firm<br>of each MFC and/or FFC.<br>ry and/or MFC/FFC to the Firm' if the MFC | (s) and/or FFC(s) are ready fo | r the firm to review. |                       |  |  |
|                                              | Do you need to create a Matter for Further Consideration (MFC)?  Create An Additional MFC |                                                                                                    |                             |                                                                                  |                                |                       |                       |  |  |
| MFC Number                                   |                                                                                           |                                                                                                    |                             | MFC Status                                                                       |                                | Disposition           | DMFC                  |  |  |
| ▶ MFC-1<br>▶ MFC-2                           |                                                                                           |                                                                                                    |                             | Pending-Firm-Signature Pending-Firm-Signature                                    |                                |                       |                       |  |  |
| FFC Number There are no FFCs as              |                                                                                           | Review Number :Create FFC                                                                                          |                             | FFC Status                                                                       |                                |                       |                       |  |  |
|                                              |                                                                                           |                                                                                                    |                             |                                                                                  |                                |                       |                       |  |  |
| Save                                         |                                                                                           |                                                                                                    | Se                          | end Review Summary and/or MFC/FFC to                                             | Firm                           |                       | Submit Working Papers |  |  |

### Review (RVW) - Eng Review - DMFC

| Review Dates Review Summary Matte                                               | ers Document Upload Recommended Report R        | ating                                                        |                                                  |                                                                                          |
|---------------------------------------------------------------------------------|-------------------------------------------------|--------------------------------------------------------------|--------------------------------------------------|------------------------------------------------------------------------------------------|
| Disposition of Matter For Further Con                                           | sideration (DMFC) Form                          |                                                              |                                                  | >                                                                                        |
| Indicate on the following matrix how each I discussed or cleared with the firm. | Matter for Further Consideration (MFC) form w   | as handled, whether it was systemically considered a         | is a deficiency or significant deficiency in the | peer review report or a finding on a Finding for Further Consideration (FFC) form or was |
|                                                                                 |                                                 | DMFC                                                         |                                                  |                                                                                          |
|                                                                                 |                                                 |                                                              |                                                  |                                                                                          |
| MFC Number<br>MFC-1                                                             | Disposition<br>Included in Peer Review Report ▼ | Disposition Explanation  Deficiency #1                       |                                                  |                                                                                          |
|                                                                                 |                                                 |                                                              |                                                  |                                                                                          |
|                                                                                 |                                                 |                                                              |                                                  |                                                                                          |
|                                                                                 |                                                 |                                                              |                                                  |                                                                                          |
|                                                                                 |                                                 |                                                              |                                                  |                                                                                          |
| MFC Number<br>MFC-2                                                             | Disposition Included on an FFC Form ▼           | Disposition Explanation  Did not rise to level of deficiency | FFC Number                                       |                                                                                          |
|                                                                                 |                                                 |                                                              |                                                  |                                                                                          |
|                                                                                 |                                                 |                                                              |                                                  |                                                                                          |
|                                                                                 |                                                 |                                                              |                                                  |                                                                                          |

Reviewers

### Review (RVW) – Eng Review – Matters

| ates Review Summary Matters Document Upload                                                                                                    | Recommended Report Rating                                                                                                    |                                        |          |
|----------------------------------------------------------------------------------------------------|----------------------------------------------------------------------------------------------------|----------------------------------------|----------|
| Instructions for Review Team in Matters Clicking 'Save' on each MFC and FFC will allow you to go back in and Each MFC(s) or FFC(s) are created, please submit each one individu Verify the status of each MFC/FFC is 'Pending-Firm-Signature' befor | d make changes before submitting to the firm<br>Ially by clicking 'Submit' at the bottom of each MFC and/or FFC.<br>re clicking on the 'Send Review Summary and/or MFC/FFC to the Firm' if the MFC(s) and/or Ff | C(s) are ready for the firm to review. |          |
| you need to create a Matter for Further Consideration (MFC                                                                                                    | C)?                                                                                                    | Yes                                    | ⊚ No     |
| Create An Additional MFC                                                                                                    |                                                                                                    |                                        |          |
|                                                                                                    |                                                                                                    | DMFC                                   |          |
|                                                                                                    |                                                                                                    |                                        |          |
| MFC Number                                                                                                    | MFC Status                                                                                                    | Disposition                            |          |
| ▶ MFC-1                                                                                                    | Pending-Firm-Signature                                                                                                    | Included in Peer Review Report         |          |
|                                                                                                    |                                                                                                    |                                        | e FFC fi |
| ▶ MFC-1                                                                                                    | Pending-Firm-Signature                                                                                                    | Included in Peer Review Report         |          |
| MFC-1  MFC-2                                                                                                    | Pending-Firm-Signature Pending-Firm-Signature  FFC Status                                                                                                    | Included in Peer Review Report         |          |

seviewers

### Review (RVW) - FFCs

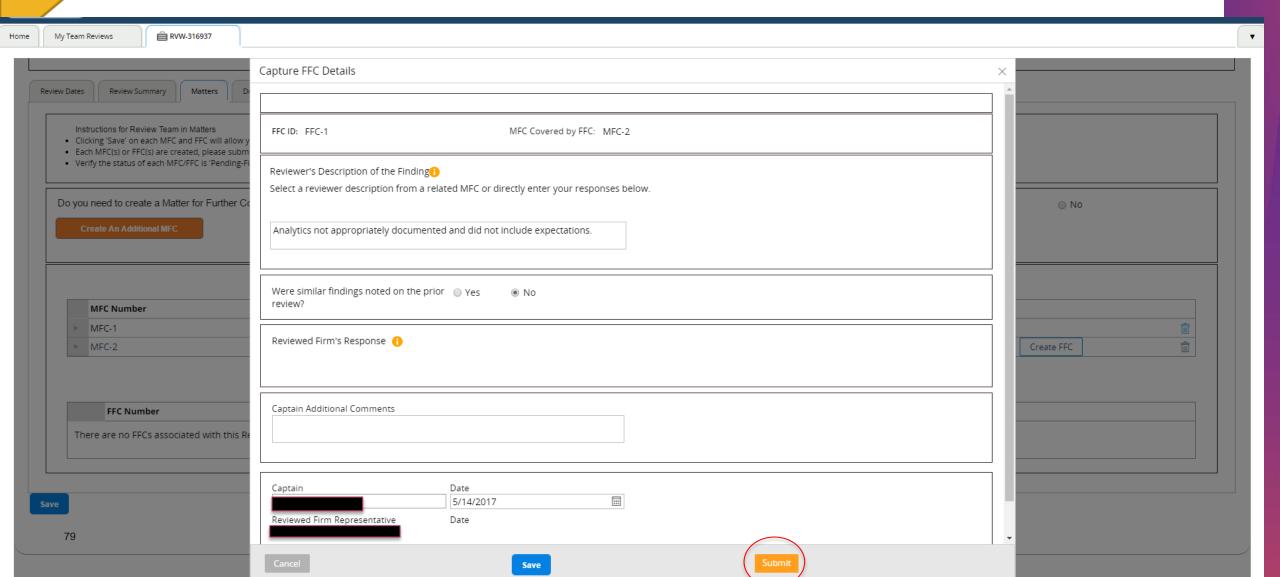

Reviewers F

### Review (RVW) – Eng Review – Submit to Firm

| wNumber<br>67                                                                                                    | leam Type<br>FOF                                          | Review Status Pending-WorkingPapers                                              |    |  |  |
|----------------------------------------------------------------------------------------------------|-----------------------------------------------------------|----------------------------------------------------------------------------------|----|--|--|
| Dates Review Summary Matters Document Upload                                                                                                    | Recommended Report Rating                                 |                                                                                  |    |  |  |
| Instructions for Review Team in Matters  Clicking 'Save' on each MFC and FFC will allow you to go back in and make changes before submitting to the firm  Each MFC(s) or FFC(s) are created, please submit each one individually by clicking 'Submit' at the bottom of each MFC and/or FFC.  Verify the status of each MFC/FFC is 'Pending-Firm-Signature' before clicking on the 'Send Review Summary and/or MFC/FFC to the Firm' if the MFC(s) and/or FFC(s) are ready for the firm to review. |                                                           |                                                                                  |    |  |  |
| o you need to create a Matter for Further Consideration (M                                                                                                    | FC)?                                                      |                                                                                  |    |  |  |
|                                                                                                    |                                                           |                                                                                  |    |  |  |
| Create An Additional MFC                                                                                                    |                                                           |                                                                                  |    |  |  |
| Create An Additional MFC                                                                                                    |                                                           | DMFC                                                                             |    |  |  |
| Create An Additional MFC  MFC Number                                                                                                    | MFC Status                                                | Disposition                                                                      |    |  |  |
|                                                                                                    | MFC Status Pending-Firm-Signature                         |                                                                                  |    |  |  |
| MFC Number                                                                                                    |                                                           | Disposition                                                                      |    |  |  |
| MFC Number  ▶ MFC-1  ▶ MFC-2  FFC Number                                                                                                    | Pending-Firm-Signature Pending-Firm-Signature  FFC Status | Disposition  Included in Peer Review Report  Included on an FFC Form  Create FFC |    |  |  |
| MFC Number  MFC-1  MFC-2  FFC Number                                                                                                    | Pending-Firm-Signature Pending-Firm-Signature             | <b>Disposition</b> Included in Peer Review Report                                | ď. |  |  |

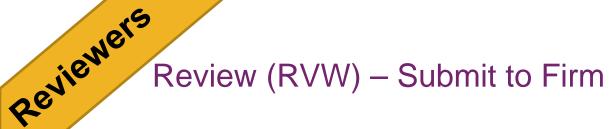

Home

My Team Reviews

RVW-316937

Review

Initiate Review

Show all steps

You have submitted the Review Summary, MFCs and/or FFCs to the firm for acknowledgement. You will be notified when the firm submits their acknowledgement.

#### Additional Information

Review

Firm Details Scheduling

Peer Review Information

Scheduling Error(s)

Letters

Follow Up Actions

Hearing

Notes

Attachments

NonCooperation Cases

#### **Review Information** Review Number 549767 Review Type Engagement Review Team Type Commencement Date 05/17/2017 Closing Date 05/18/2017 Exit Conference Date 06/18/2017 Review Period: 02/01/2016 To 01/31/2017 Estimated Closing Meeting Date 05/18/2017

- > Review Summary
- > Practice License Information

No Of FFCs 1 No Of MFCs 2

### cirns

### Review (RVW) – Firm's Response – Home Screen

AICPA) Peer Review Program

Home

Manage My Firm(s)

My Reviews

Reviewer Profile

Home

My Work

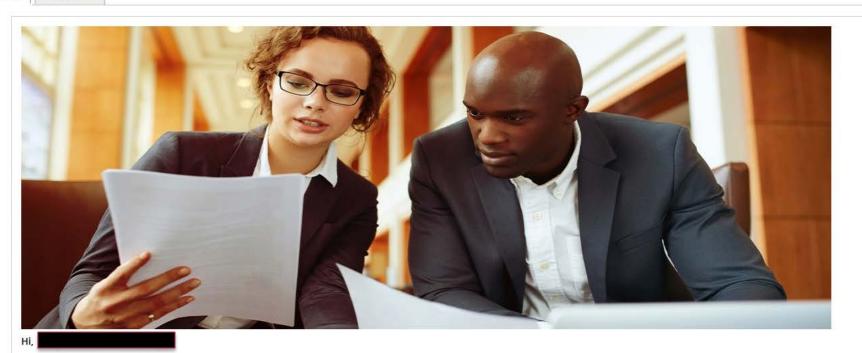

Announcements

Read All

#### Recent Work

Review RVW-316937

Scheduling SCH-321542

Peer Review Information PRI-457431

Enrollment ENR-112814

Review RVW-308767

-

My Work
1 Items

Information Only
0 Items

My Notifications

7 Items

My Firm's Open Reviews

My Associated Firm(s)

| Case ID    | Review Number | Firm Number | Firm Name                               | Status                |
|------------|---------------|-------------|-----------------------------------------|-----------------------|
| RVW-316937 | 549767        |             | , , , , , , , , , , , , , , , , , , , , | Pending-WorkingPapers |

Viewers

### Review (RVW) – Firm's Response – My Work

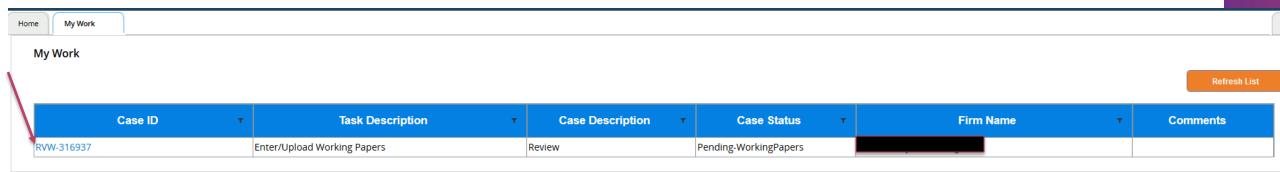

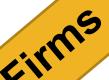

### Review (RVW) – Eng Review - Firm's Response – Review Summary

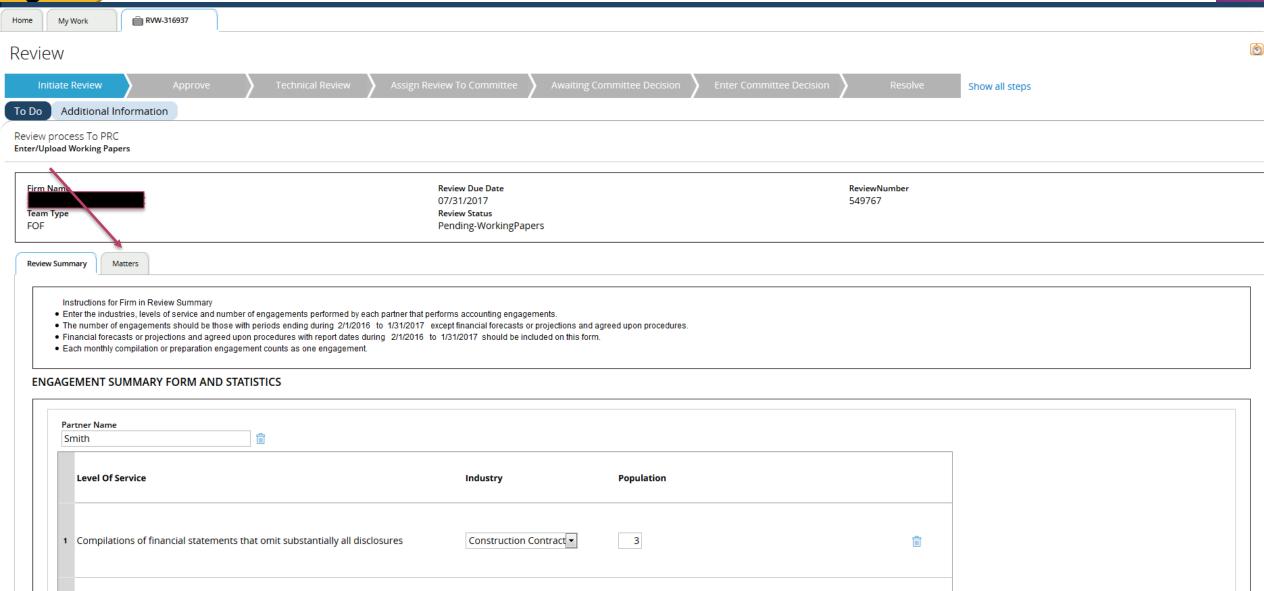

#### Review (RVW) – Firm's Response - Matters

Review

Initiate Review Show all steps

To Do

Review process To PRC Enter/Upload Working Papers

Firm Name Team Type Review Due Date 07/31/2017 Review Status Pending-WorkingPapers

ReviewNumber 549767

Review Summary

Matters

#### Instructions for firm in Matters

- Clicking "Save" will allow you to go back in and make changes before submitting to the firm.
- . Clicing "Request Revisions" will allow you to save the changes and makes MFC/FFC non-Editable.
- Please click "Sign-Off" when this MFC/FFC meets all the terms.
- Click 'Cance' to close the MFC/FFC.

| MFC Number | MFC Status             | Disposition                    |
|------------|------------------------|--------------------------------|
| MFC-1      | Pending-Firm-Signature | Included in Peer Review Report |
| MFC-2      | Pending-Firm-Signature | Included on an FFC Form        |

| FFC Number | FFC Status             |
|------------|------------------------|
| FFC-1      | Pending-Firm-Signature |

### Eirns

### Review (RVW) – Firm's Response - MFCs

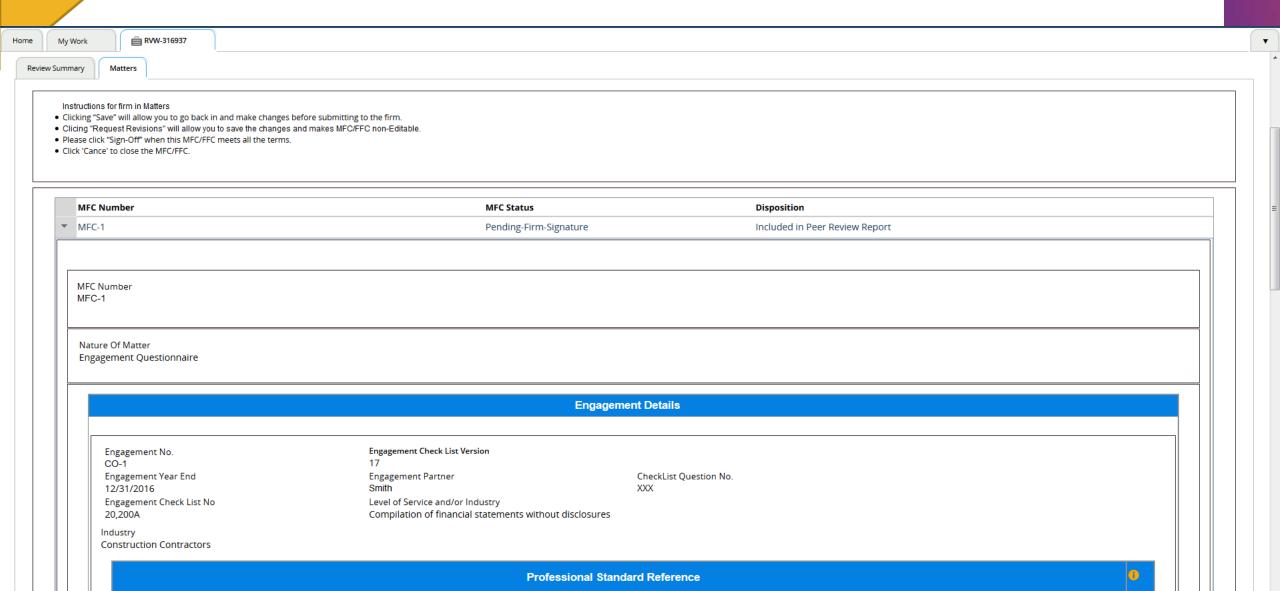

rirms

### Review (RVW) – Firm's Response - MFCs

| • | My Work |                   | RVW-316937               |                                                                                |                                      |             |                   |  |          |  |  |
|---|---------|-------------------|--------------------------|--------------------------------------------------------------------------------|--------------------------------------|-------------|-------------------|--|----------|--|--|
|   |         | Descript          | n failed to obtain an di | engagement letter signed by all red<br>ngagement letter signed by all requi    |                                      |             |                   |  |          |  |  |
|   | +       |                   |                          |                                                                                |                                      |             |                   |  |          |  |  |
|   | Re      | viewed            | firm agrees with the d   | description of the matter?                                                     | Yes                                  | ⊚ No        |                   |  |          |  |  |
|   | Re      | viewed            | firm's comments on c     | ircumstances, relative importance of                                           | the matter, and so on.               |             |                   |  |          |  |  |
|   | Т       | he firm v         | as not utilizing a che   | ecklist for compilation without disclosu                                       | ire engagements.                     |             |                   |  |          |  |  |
|   |         |                   |                          | discussed the information in this sen<br>ne firm, including those charged with |                                      | ⊚ No        |                   |  |          |  |  |
|   | Ca      | ptain Ad          | ditional Comments        |                                                                                |                                      |             |                   |  |          |  |  |
|   |         | ntain<br>viewed F | irm Representative       | 0                                                                              | ate<br>5/15/2017<br>ate<br>5/15/2017 | <del></del> |                   |  |          |  |  |
|   | Cance   |                   |                          |                                                                                | Save                                 |             | Request Revisions |  | Sign-Off |  |  |

### Review (RVW) – Firm's Response - Matters

To Do

Additional Information

Review process To PRC Enter/Upload Working Papers

Firm Name Team Type FOF

Review Due Date 07/31/2017 Review Status Pending-WorkingPapers ReviewNumber 549767

Review Summary

Matters

#### Instructions for firm in Matters

- Clicking "Save" will allow you to go back in and make changes before submitting to the firm.
- Clicing "Request Revisions" will allow you to save the changes and makes MFC/FFC non-Editable.
- Please click "Sign-Off" when this MFC/FFC meets all the terms.
- · Click 'Cance' to close the MFC/FFC.

|   | MFC Number | MFC Status              | Disposition                    |
|---|------------|-------------------------|--------------------------------|
| ⊳ | MFC-1      | Firm-Signature-Received | Included in Peer Review Report |
| ⊳ | MFC-2      | Pending-Firm-Signature  | Included on an FFC Form        |
|   |            |                         |                                |

|   | FFC Number | FFC Status             |
|---|------------|------------------------|
| ⊳ | FFC-1      | Pending-Firm-Signature |

Save

Send to Captain

### Eirms

### Review (RVW) – Firm's Response - FFCs

| My Work <b>RVW-316937</b>                                                            |                        |  |
|--------------------------------------------------------------------------------------|------------------------|--|
| FFC Number                                                                           | FFC Status             |  |
| ▼ FFC-1                                                                              | Pending-Firm-Signature |  |
|                                                                                      |                        |  |
| FFC ID: FFC-1                                                                        | Covered MFCs           |  |
|                                                                                      | MFC-2                  |  |
|                                                                                      |                        |  |
| Professional Standards Reference(s)                                                  |                        |  |
| Accounting and Review Services - Clarified                                           |                        |  |
|                                                                                      |                        |  |
| Industry                                                                             |                        |  |
| Construction Contractors                                                             |                        |  |
| Franchisors                                                                          |                        |  |
|                                                                                      |                        |  |
| Level of Service                                                                     |                        |  |
| Review of financial statements  Compilation of financial statements with disclosures |                        |  |
| compliation of illiancial statements with disclosures                                |                        |  |
| Reviewer's Description of the Finding (1)                                            |                        |  |
| Select a reviewer description from a related MFC or directly en                      | your responses below.  |  |
| ,                                                                                    |                        |  |
| Analytics not appropriately documented and did not include ex                        | ectations.             |  |
|                                                                                      |                        |  |
| Were similar findings noted on the prior review?                                     | No                     |  |
| The common many naced on the prior review:                                           |                        |  |

### Review (RVW) – Firm's Response - FFCs

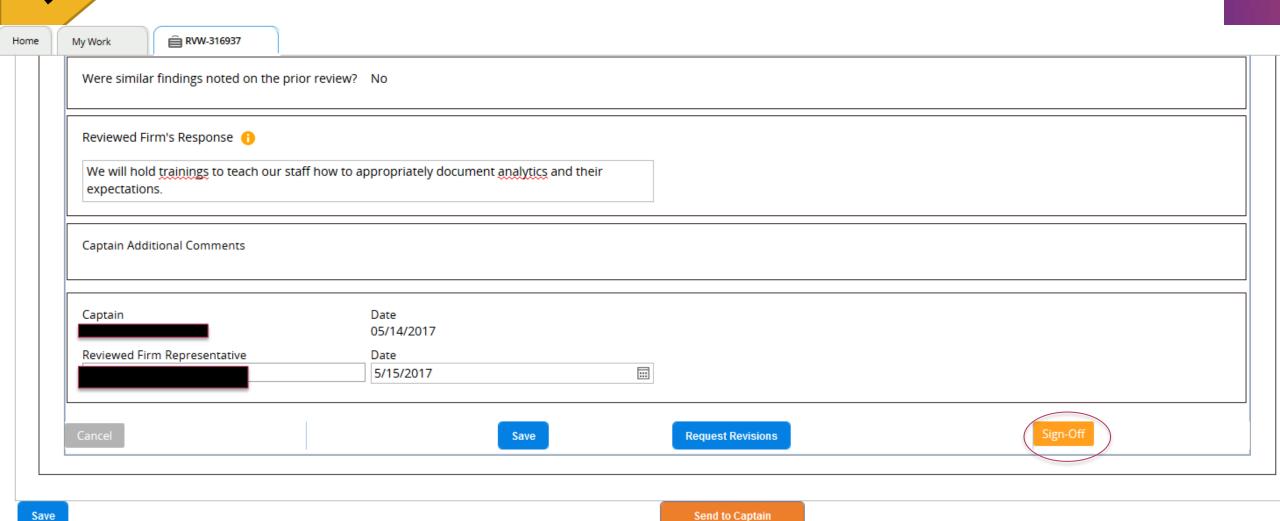

### Review (RVW) – Firm's Response - Matters

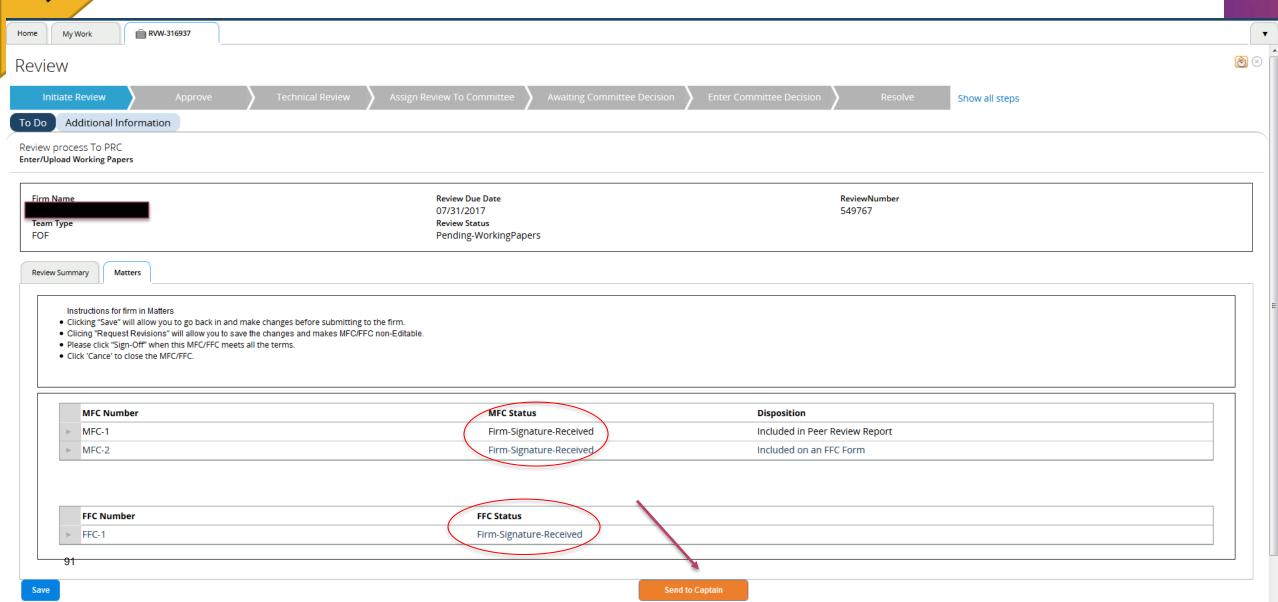

#### Review (RVW) – Firm's Response - Submission

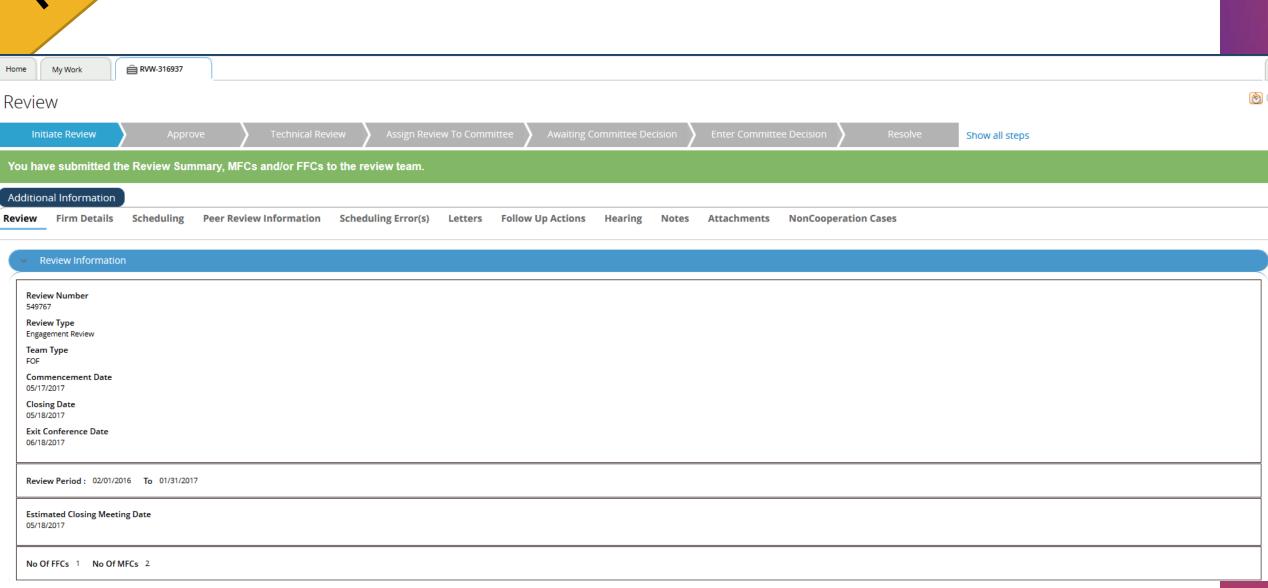

aeviewers R

### Review (RVW) - Home Screen

AICPA)\* Peer Review Program

Home | Manage My Firm(s) | My Reviews | Reviewer Profile

**Announcements** 

Read All

#### Recent Work

Review RVW-316937

Scheduling SCH-321542

Resume Update RES-14226

Update Enrollment UPD-12

Review RVW-313565

My Work
2 Items

MyTeam Reviews
3 Items

Information Only

0 Items

My Notifications

3 Items

## viewers

#### Review (RVW) – Eng Review - Matters

My Team Reviews RVW-316937 Firm Name ReviewType Review Due Date 07/31/2017 Engagement Review Team Type Review Status 549767 Pending-WorkingPapers Review Summary Matters Document Upload Recommended Report Rating Review Dates Instructions for Review Team in Matters . Clicking 'Save' on each MFC and FFC will allow you to go back in and make changes before submitting to the firm . Each MFC(s) or FFC(s) are created, please submit each one individually by clicking 'Submit' at the bottom of each MFC and/or FFC. . Verify the status of each MFC/FFC is 'Pending-Firm-Signature' before clicking on the 'Send Review Summary and/or MFC/FFC to the Firm' if the MFC(s) and/or FFC(s) are ready for the firm to review. Do you need to create a Matter for Further Consideration (MFC)? Yes No Create An Additional MFC MFC Number MFC Status Disposition Ô MFC-1 Firm-Signature-Received Included in Peer Review Report MFC-2 Firm-Signature-Received Included on an FFC Form Create FFC FFC Number FFC Status FFC-1 Firm-Signature-Received

**Submit Working Papers** 

Send Review Summary and/or MFC/FFC to Firm

wers

### Review (RVW) – Eng Review - Document Upload

RVW-316937 My Team Reviews Firm Name ReviewType Review Due Date Engagement Review 07/31/2017 Team Type Review Status FOF 549767 Pending-WorkingPapers Review Dates Review Summary Matters Document Upload Recommended Report Rating Instructions for Review Team in Document Upload · Upload the documents. Please click '+' icon to add a document and delete icon to delete added document. Document Type Document No Document Name Description Upload Delete A\* Required Field - Select One --Add document Note: For NPRC reviews and those selected for oversight, all peer review workpapers, including full QC and engagement checklists, should be uploaded. Does the firm have a license to practice in the state in which the practice unit is domiciled (where the main office is located)? Yes Upload license documentation 1 **Submit Working Papers** Send Review Summary and/or MFC/FFC to Firm

### Review (RVW) – Eng Review - Document Upload

RVW-316937

Instructions for Review Team in Document Upload

- · Upload the documents.
- . Please click '+' icon to add a document and delete icon to delete added document.

| Document No | Document Type                | Document Name                              | Description                   | Upload   | Delete |
|-------------|------------------------------|--------------------------------------------|-------------------------------|----------|--------|
| 1           | Firm Representation Letter • | Management<br>Representation<br>Letter.pdf | Firm Representation<br>Letter | <u>+</u> | î      |
| 2           | Letter of Response ▼         | Letter of Response.pdf                     | Letter of Response            | <u>+</u> | î      |
| 3           | Peer Review Report ▼         | Peer Review<br>Report.pdf                  | Peer Review Report            | <u>+</u> | î      |

+ Add document

Note: For NPRC reviews and those selected for oversight, all peer review workpapers, including full QC and engagement checklists, should be uploaded.

Does the firm have a license to practice in the state in which the practice unit is domiciled (where the main office is located)?

Yes

No

Upload license documentation 🕦

Send Review Summary and/or MFC/FFC to Firm

**Submit Working Papers** 

## viewers

### Review (RVW) - Eng Review - Recommended Report Rating

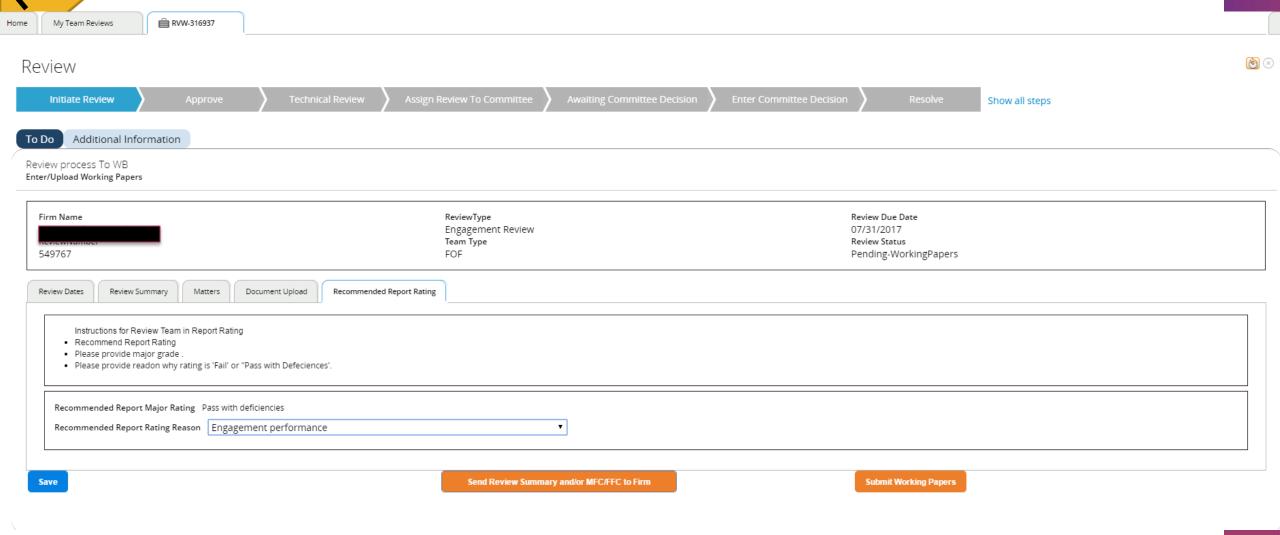

## a eviewers

### Review (RVW) – Eng Review - Error Message

| Le                                                                                                    |                                                     |                                                 |            |
|----------------------------------------------------------------------------------------------------|-----------------------------------------------------|-------------------------------------------------|------------|
| e My Team Reviews 🖹 RVW-316937                                                                                                    |                                                     |                                                 |            |
| errors:  Please Attach Review Captain Summary                                                                                                    |                                                     |                                                 |            |
| Review                                                                                                    |                                                     |                                                 | <b>(6)</b> |
| Initiate Review Approve Technical Review Assign                                                                                                    | n Review To Committee Awaiting Committee Decision   | Enter Committee Decision Resolve Show all steps |            |
| To Do Additional Information                                                                                                    |                                                     |                                                 |            |
| Review process To WB<br>inter/Upload Working Papers                                                                                                    |                                                     |                                                 |            |
| Either no actions are specified for this assignment or you do not have the permission to acco                                                                             | ess any of them.                                    |                                                 |            |
| Firm Name ReviewNumber 549767                                                                                                    | ReviewType<br>Engagement Review<br>Team Type<br>FOF | Review Due Date<br>07/31/2017<br>Review Status  |            |
| Review Dates Review Summary Matters Document Upload Recommended Report Ratin                                                                                              | g                                                   |                                                 |            |
| Instructions for Review Team in Report Rating Recommend Report Rating Please provide major grade . Please provide readon why rating is 'Fail' or "Pass with Defeciences'. |                                                     |                                                 |            |
| Recommended Report Major Rating Pass with deficiencies                                                                                                    |                                                     |                                                 |            |
| Recommended Report Rating Reason   Engagement performance                                                                                                    | ▼                                                   |                                                 |            |
| Save                                                                                                    | Send Review Summary and/or MFC/FFC to Firm          | Submit Working Papers                           |            |

### Review (RVW) – Eng Review - Document Upload

RVW-316937

. Please click '+' icon to add a document and delete icon to delete added document.

| Document No | Document Type                | Document Name                              | Description                   | Upload   | Delete |
|-------------|------------------------------|--------------------------------------------|-------------------------------|----------|--------|
| 1           | Firm Representation Letter • | Management<br>Representation<br>Letter.pdf | Firm Representation<br>Letter | <u>+</u> | î      |
| 2           | Letter of Response ▼         | Letter of Response.pdf                     | Letter of Response            | <u>+</u> | i      |
| 3           | Peer Review Report ▼         | Peer Review<br>Report.pdf                  | Peer Review Report            | <u>+</u> |        |
| 4           | Review Captain Summary •     | RC Checklist.pdf                           | Review Captain<br>Summary     | <u>+</u> |        |

Add document

Note: For NPRC reviews and those selected for oversight, all peer review workpapers, including full QC and engagement checklists, should be uploaded.

Does the firm have a license to practice in the state in which the practice unit is domiciled (where the main office is located)?

Yes

Upload license documentation 🕕

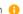

## a viewers

### Review (RVW) - Submission

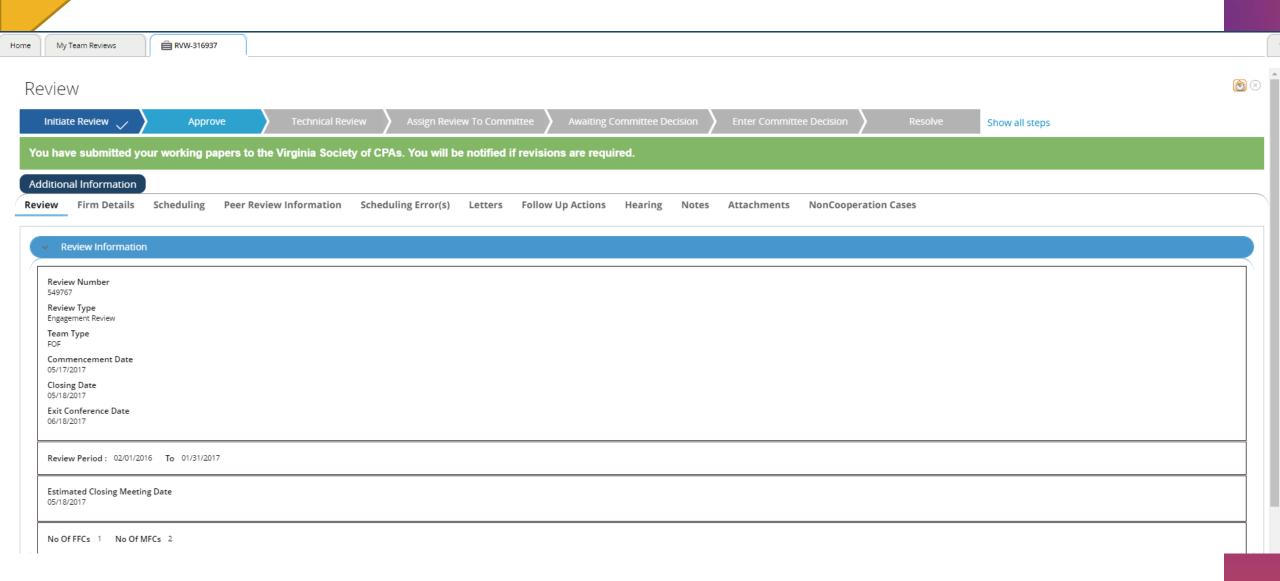

# Reviewers F

### Review (RVW) – System Review – Review Summary

| e My Team Reviews RVW-313565                                                                                                    |                                                 |                |                               |                                                                   |
|----------------------------------------------------------------------------------------------------|-------------------------------------------------|----------------|-------------------------------|-------------------------------------------------------------------|
| Do Additional Information                                                                                                    |                                                 |                |                               |                                                                   |
| iew process To WB<br>rr/Upload Working Papers                                                                                                    |                                                 |                |                               |                                                                   |
| irm Name<br>Reviewwumber                                                                                                    | ReviewType<br>System Review<br>Team Type<br>FOF |                |                               | Review Due Date 04/30/2017 Review Status Pending - Working Papers |
| Review Dates Review Summary Non-Conforming Summary Matters Do                                                                                                    | cument Upload Recommended Report Rati           | ing            |                               |                                                                   |
| Select the engagements you want to review and enter the number of engagement       If there are nonconforming engagements, enter the number and provide the reas  SCOPE AND RESULTS OF ENGAGEMENTS  No Of A&A Offices 1  OFFICE -1 |                                                 |                |                               |                                                                   |
| Engagement Type Popular                                                                                                    | tion Population No of Engagements               | Reviewed Hours | Reviewed No of<br>Engagements |                                                                   |
| Audit Engagements                                                                                                    |                                                 |                |                               |                                                                   |
| Employee Retirement Income Security Act (ERISA):Defined Contribution Plans (excluding 403(b) plans)                                                                                                    | 0                                               | 0              | 0                             |                                                                   |
| Employee Retirement Income Security Act (ERISA):Defined Contribution Plans (403(b) plans only)  0                                                                                                    | 0                                               | 0              | 0                             |                                                                   |

Reviewers

### Review (RVW) – System Review – Non-Conforming Summary

| e My Team Reviews       | <b>■ RVW-313565</b>        | <u> </u>                                                    |                         |                              |                      |                                                     |  |
|-------------------------|----------------------------|-------------------------------------------------------------|-------------------------|------------------------------|----------------------|-----------------------------------------------------|--|
| Review Summ             | Non-Conforming             | Summary Matters                                             | Document Upload         | Recommended Report Rating    |                      |                                                     |  |
|                         | nts you want to review and | enter the number of engager<br>the number and provide the r |                         | ewed.                        |                      |                                                     |  |
| Engagement Type         | Audit Engagements          |                                                             |                         |                              | Sub Category         | Other Audits Under Statements on Auditing Standards |  |
| Population Hours        | Population<br>Engagements  | Reviewed No of Hours                                        | Reviewed<br>Engagements | NonConforming<br>Engagements |                      |                                                     |  |
| Engagement Type         | Engagements Subject to (   | Government Auditing Standa                                  | rds (GAS)               |                              | Sub Category         | OMB Single Audit Engagements                        |  |
| Population Hours<br>300 | Population<br>Engagements  | Reviewed No of Hours                                        | Reviewed<br>Engagements | NonConforming<br>Engagements |                      |                                                     |  |
| Engagement Type         | Statements on Standards    | for Accounting and Review S                                 | Services (SSARSs)       |                              | Sub Category         | Reviews                                             |  |
| Population Hours        | Population<br>Engagements  | Reviewed No of Hours 50                                     | Reviewed<br>Engagements | NonConforming<br>Engagements |                      |                                                     |  |
|                         |                            |                                                             |                         |                              |                      |                                                     |  |
| Total Hours 1100        |                            |                                                             |                         |                              | Total Engagements    | 3                                                   |  |
| Total Reviewed Hou      | irs 350                    |                                                             |                         |                              | Total Reviewed Engag | gements 4                                           |  |
| Percentage Of Revi      | ewed Hours 31              |                                                             |                         |                              | Percentage of Review | ed Engagements 30                                   |  |
| Total Non-Conform       | ing Engagements            | 0                                                           |                         |                              |                      |                                                     |  |

### Ners

### Review (RVW) – System Review – Non-Conforming Summary

| Total | Mon (         | Canfarn   | aina E   | ngagem    | onte ( |
|-------|---------------|-----------|----------|-----------|--------|
| IULai | I I VOI I - V | _01110111 | 111112 6 | Higageili | ents v |

Provide an explanation for why this level of service was not selected for review

|   | Level of Service Not Selected                            | Explanation |
|---|----------------------------------------------------------|-------------|
|   | No Content Available                                     |             |
| 4 | additional Comments Regarding Engagement Selection:      |             |
|   |                                                          |             |
|   |                                                          |             |
|   |                                                          |             |
|   | additional Comments Regarding Nonconforming Engagements: |             |
|   | 5 5 5 5                                                  |             |
|   |                                                          |             |
|   |                                                          |             |
|   |                                                          |             |

Identify the type of engagement(s) excluded from the review:

| Level of Service Excluded | Exclusion Reason | Comments |   |
|---------------------------|------------------|----------|---|
| Select One ▼              | Select One ▼     |          | î |

 $\oplus$ 

## Review

### Review (RVW) – System Review – Document Upload

Instructions for Review Team in Document Upload

- . Upload the documents.
- . Please click '+' icon to add a document and delete icon to delete added document.

| Document No | Document Type                       | Document Name                              | Description                            | Upload   | Delete |
|-------------|-------------------------------------|--------------------------------------------|----------------------------------------|----------|--------|
| 1           | Firm Representation Letter          | Management<br>Representation<br>Letter.pdf | Firm Representation Letter             | <u>+</u> |        |
| 2           | Peer Review Report                  | Peer Review<br>Report.pdf                  | Peer Review Report                     | <u>+</u> |        |
| 3           | Summary Review Memorandum           | SRM.pdf                                    | Summary Review<br>Memorandum           | <u>+</u> |        |
| 4           | QC Compliance Summary of No Answers | QC.pdf                                     | QC Compliance Summary of<br>No Answers | ±        | iii    |
| 5           | QC Design Summary of No Answers ▼   | Explanation of No<br>Answers.pdf           | QC Design Summary of No<br>Answers     | <u>+</u> |        |

#### Review Process Miscellaneous Items

- The AE may request revisions from the Team/Review Captain and send the review case back
- The Technical Reviewer may request revisions from the Team/Review Captain and send the review case back
- The Technical Reviewer may email questions to the Team/Review Captain without sending the review case back
- Overdue process starts 14 days from the due date and may be inside or outside of PRIMA at go-live
- Reviews delayed accepted subject to return to Team/Review Captain for revisions
- Reviews deferred return to Team/Review Captain for revisions

### Eirms

### Review (RVW) - Corrective Actions and Acceptance Letter

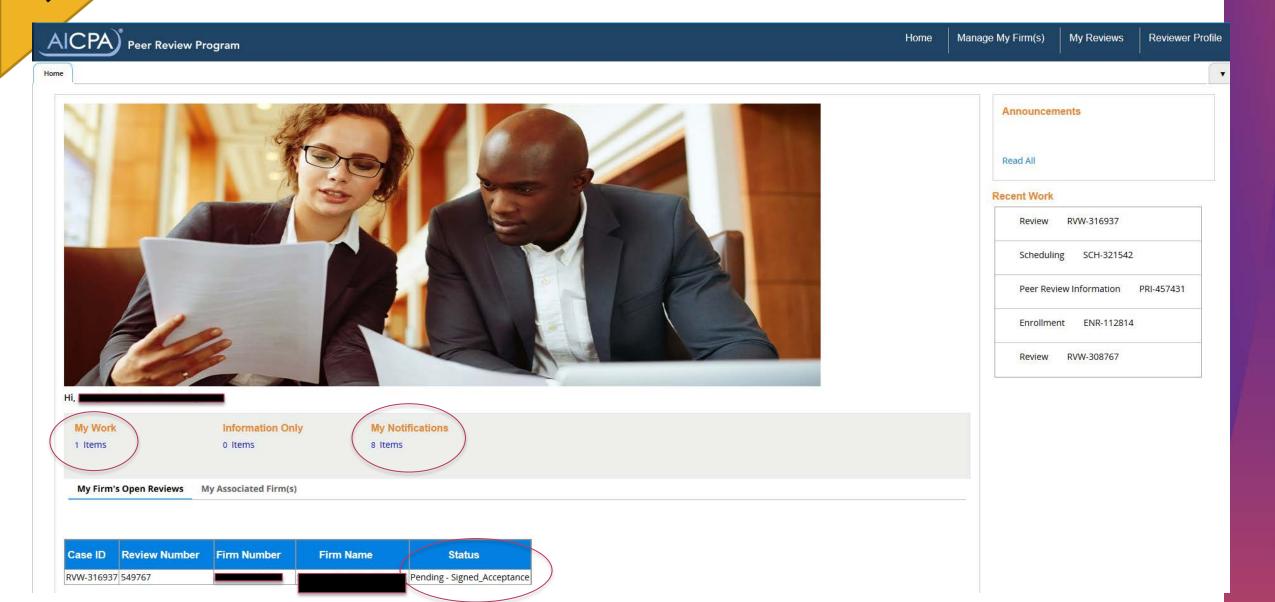

## Eirms

### Review (RVW) – Acceptance Letter

Home

My Notifications

#### Instructions

- . Click on the attachment name to download the file.
- You may save or print the attachment once you download the file.
- Click Done once you've read your notification to remove it from your list.
- Notifications will be automatically removed after 30 days.

#### My Notifications

Refresh List

| Case ID    | Attachment Name                  | Attachment Link     | Created Date | Click To Remove |
|------------|----------------------------------|---------------------|--------------|-----------------|
| ENR-112814 | ENROLL-Enrollment Letter.pdf     | Download Attachment | 5/14/2017    | Done            |
| ENR-112814 | Enrollment Form.pdf              | Download Attachment | 5/14/2017    | Done            |
| PRI-457431 | PRI1-Reminder Letter.pdf         | Download Attachment | 5/14/2017    | Done            |
| SCH-321542 | SCHED1-Reminder Letter.pdf       | Download Attachment | 5/14/2017    | Done            |
| SCH-321542 | FOF_OK-Confirmation Letter.pdf   | Download Attachment | 5/14/2017    | Done            |
| RVW-316937 | TC_NC_OK-Confirmation Letter.pdf | Download Attachment | 5/14/2017    | Done            |
| RVW-316937 | Reminder Letter.pdf              | Download Attachment | 5/14/2017    | Done            |
| RVW-316937 | COMLTR10-Acceptance Letter.pdf   | Download Attachment | 5/15/2017    | Done            |

## Eirns

#### Review (RVW) – Acceptance Letter

Home My Notifications

#### Instructions

- Click on the attachment name to download the file.
- You may save or print the attachment once you download the file.
- Click Done once you've read your notification to remove it from your list.

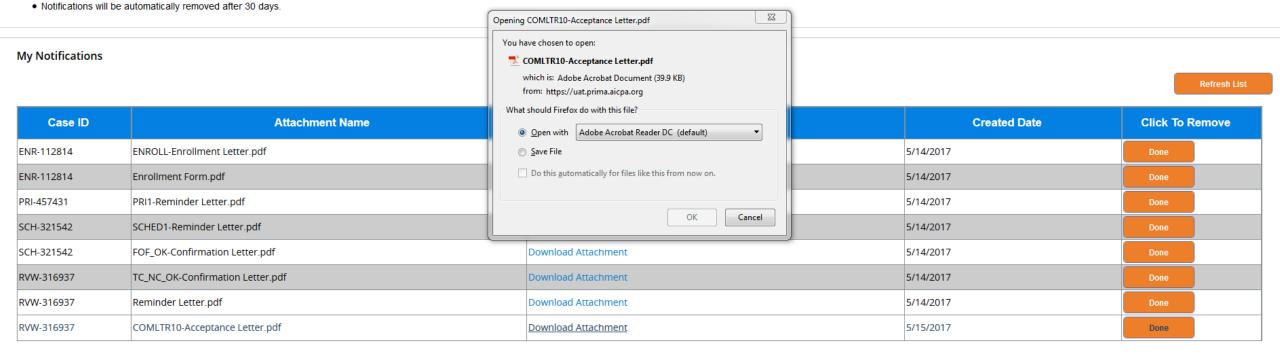

### Review (RVW) – Acceptance Letter

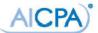

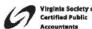

Peer Review Programs Administered in Virginia and Washington, DC by Virginia Society of CPAs

May 15, 2017

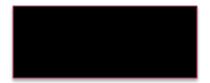

Dear

On May 31, 2017, the Virginia Peer Review Committee accepted the report on the most recent Engagement peer review of your firm and your firm's response thereto.

As you know, the report had a peer review rating of Pass with deficiencies. The Committee accepted the aforementioned documents with the understanding that the firm will:

Agree to have all professional staff in the firm who work on review or compilation engagements participate in at least 8 hours of continuing professional education in SSARS 21. Please send a letter to the Committee detailing the courses taken, along with proof of attendance at the courses, by each individual by July 31, 2017.

Your firm's agreement to take this action voluntarily demonstrates its commitment to the objectives of the profession's practice-monitoring programs. Please acknowledge your agreement.

### Review (RVW) – Corrective Action Acknowledgement

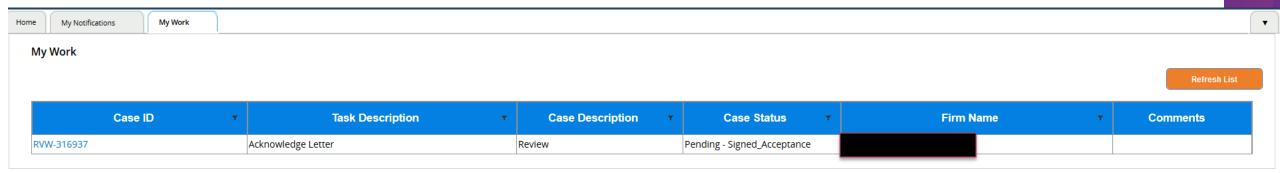

### Review (RVW) – Corrective Action Acknowledgement

| Home My Notifications My Work                                                                                                    |                           |
|----------------------------------------------------------------------------------------------------|---------------------------|
| Review                                                                                                    | <b>(6)</b>                |
| Initiate Review 🗸 🔪 Approve 🏑 🔪 Technical Review 🏑 🔪 Assign Review To Committee 🗸 🔪 Awaiting Committee Decision 🏑 Enter Committee Decision 🗎 Resolve Show all steps                                                                                                    |                           |
| To Do Additional Information                                                                                                    |                           |
| Letter Acknowledgement Acknowledge Letter                                                                                                    |                           |
| PLEASE READ THE FOLLOWING INSTRUCTIONS BEFORE OPENING THE ATTACHMENT(S) BELOW:  Please review the attached document(s) including additional actions required of your firm. If there is more than one document attached below, please review all documents before acknowledging these items as these documents may contain multiple require | ed actions. Once you have |
| reviewed the attached document(s), please acknowledge by clicking the orange "Acknowledge" button below. If you have questions or concerns that would prevent you from acknowledging, please contact your Administering Entity.                                                                                                    | ,                         |
| Attachment Name                                                                                                    |                           |
| COMLTR10-Acceptance Letter.pdf 05/15/2017 8:14 AM                                                                                                    |                           |
| I acknowledge that I have reviewed and agree to the contents and terms of the attached letter  Acknowledge                                                                                                    |                           |

# Firms

### Review (RVW) – Corrective Action Acknowledgement

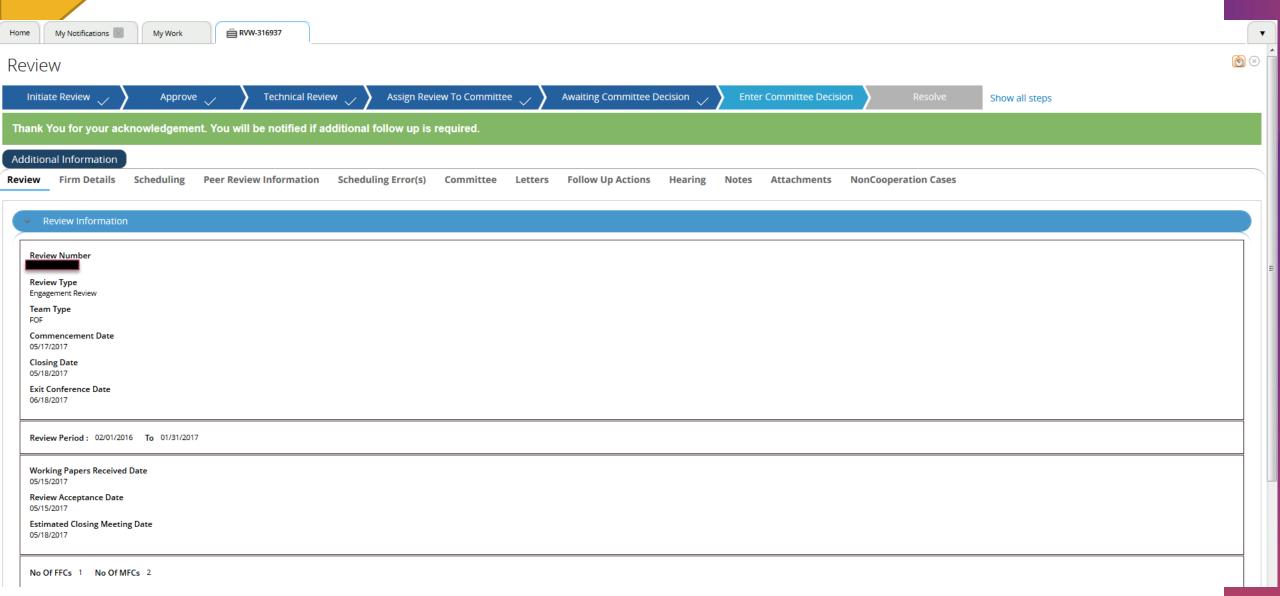

## rirms

### Review (RVW) – Corrective Actions – My Work

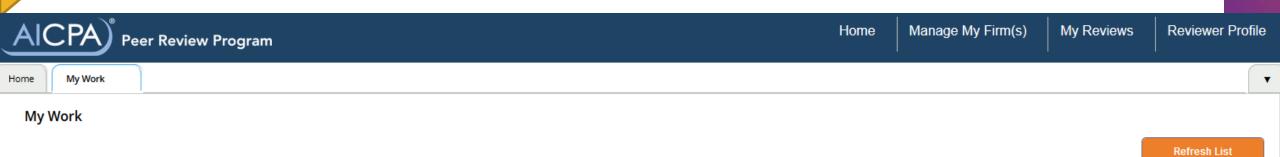

| Case ID    | T | Task Description ▼         | Case Description ▼ | Case Status T       | Firm Name | т | Comments |
|------------|---|----------------------------|--------------------|---------------------|-----------|---|----------|
| COA-111724 |   | Complete Corrective Action | Corrective Actions | Pending-CA Assigned |           |   |          |
| COA-111726 |   | Complete Corrective Action | Corrective Actions | Pending-CA Assigned |           |   |          |

### Review (RVW) – Corrective Actions -- COA

| Home My Work 🖹 COA-111726    |                                                                |                                                 |                           |                     |            |
|------------------------------|----------------------------------------------------------------|-------------------------------------------------|---------------------------|---------------------|------------|
| Corrective Actions           |                                                                |                                                 |                           |                     | <b>(8)</b> |
| Perform TR Review            | Assign to RAB Awaiting Committee Decision                      | nter Committee Decision Resolve - Complete Show | v all steps               |                     |            |
| To Do Additional Information |                                                                |                                                 |                           |                     |            |
| Perform Followup             |                                                                |                                                 | ① Due in 14 days from now | Tools               |            |
| Complete Corrective Action   |                                                                |                                                 |                           | ☆ Follow            |            |
| Review Details               |                                                                |                                                 |                           | € Review            | Related    |
| Paris Number                 | Review Type                                                    | Team Type                                       |                           | 라 Print Audit Trail | Where am I |
| Firm Name                    | System Review<br>State                                         | FOF<br>Firm Number                              |                           | J.                  | Ť          |
| RAB Code                     | NPRC<br>RAB Description                                        | Meeting Date                                    |                           |                     |            |
| ASERBG<br>Review Status      | to best prior                                                  | 01/18/2017                                      |                           |                     |            |
| Pending-Corrective- Actions  |                                                                |                                                 |                           |                     |            |
| Follow-up Details            |                                                                |                                                 |                           |                     |            |
| Follow-up Code               | Follow-up Code Description Date Action                         | Should Be Completed                             |                           |                     |            |
| 011<br>Number Of Hours       | Agree to Hire TC/Outside Party to Perform Inspection 06/30/201 | 7                                               |                           |                     |            |
| 0                            |                                                                |                                                 |                           |                     |            |
|                              |                                                                |                                                 |                           |                     |            |
| Action To Be Taken*          | Select ▼                                                       |                                                 |                           |                     |            |
| Comments                     |                                                                |                                                 |                           |                     |            |
|                              |                                                                |                                                 |                           |                     |            |
|                              |                                                                |                                                 |                           |                     |            |
|                              |                                                                |                                                 |                           |                     |            |
|                              |                                                                |                                                 |                           |                     |            |

Eirns

### Review (RVW) – Corrective Actions -- COA

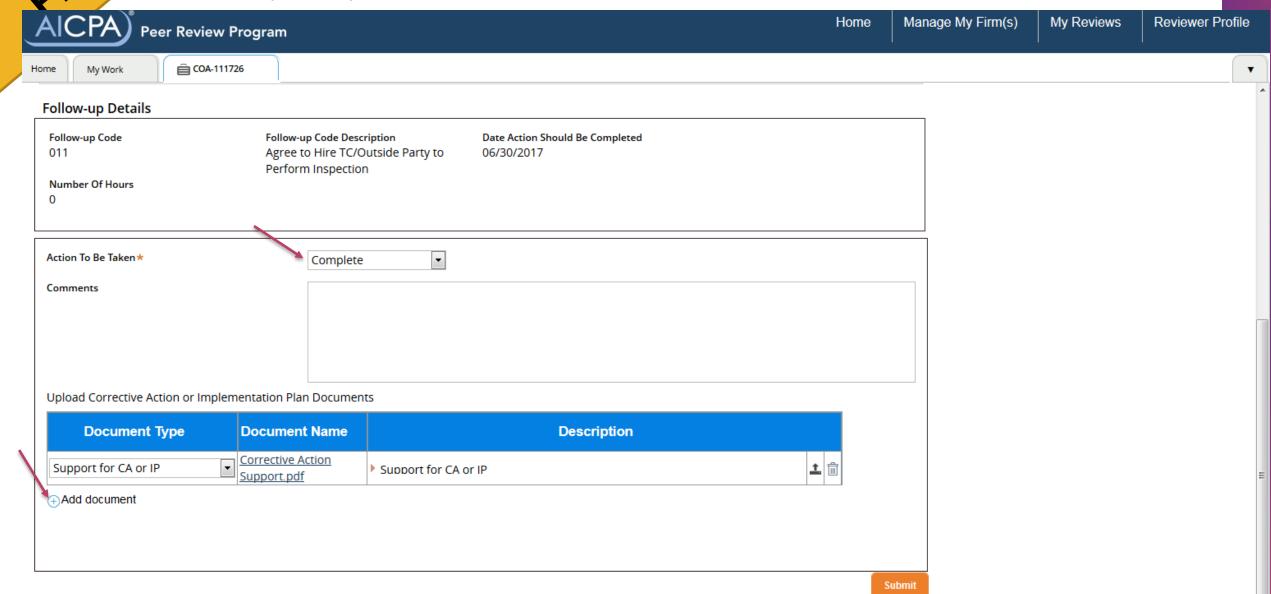

#### Review (RVW) – Corrective Actions – Submission **©** COA-111726 My Work Corrective Actions Perform \_\_\_ TR Review Show all steps You have submitted your corrective actions. You will be notified if additional follow up is required. Additional Information Follow Up Details **Related Cases** Notes Letters Attachments Tools ☆ Follow Review Details Print Audit Trail Review Number Review Type Team Type System Review Firm Name State Firm Number RAB Code **RAB Description Meeting Date** ASERBG 01/18/2017 **Review Status** Pending-Corrective- Actions Follow-up Details Follow-up Code Description Date Action Should Be Completed Follow-up Code Agree to Hire TC/Outside Party to Perform Inspection 06/30/2017

Number Of Hours

Action To Be Taken

Comment on Decision
Firm Submitted Date

Follow-up Decision

Complete

05/15/2017

🖺 Tags

Related

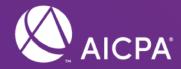

## Reviewer Resume Updates

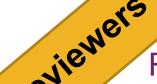

### Reviewer Profile

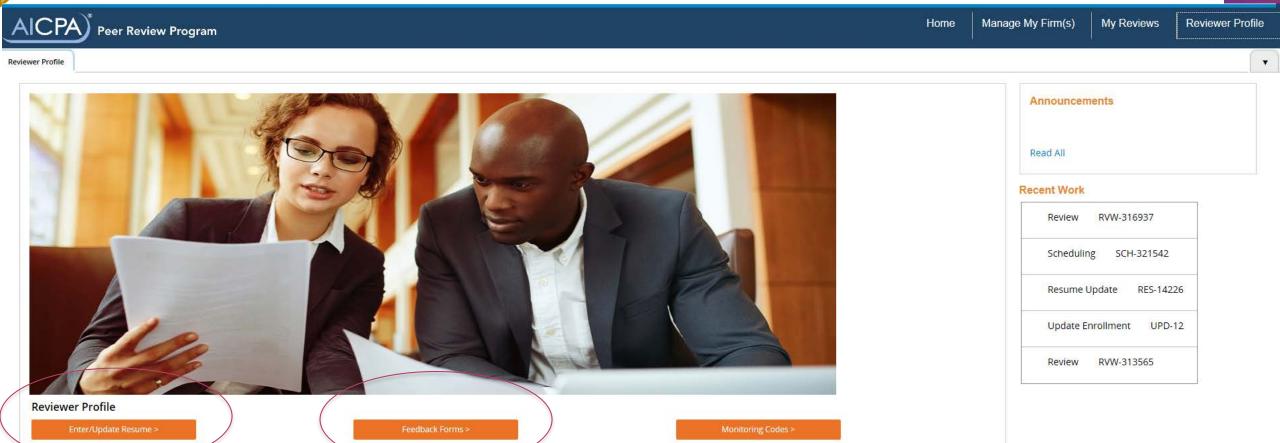

Wers

### Reviewer Resume Updates - Instructions

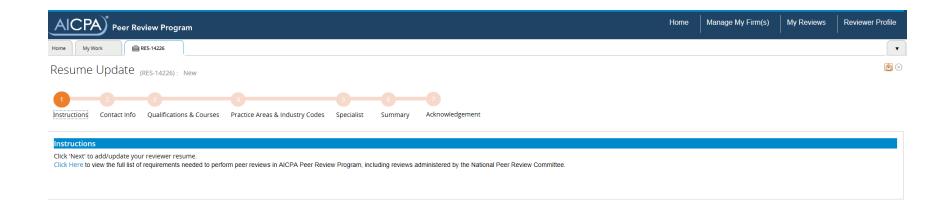

wers

### Reviewer Resume Updates – Contact Info

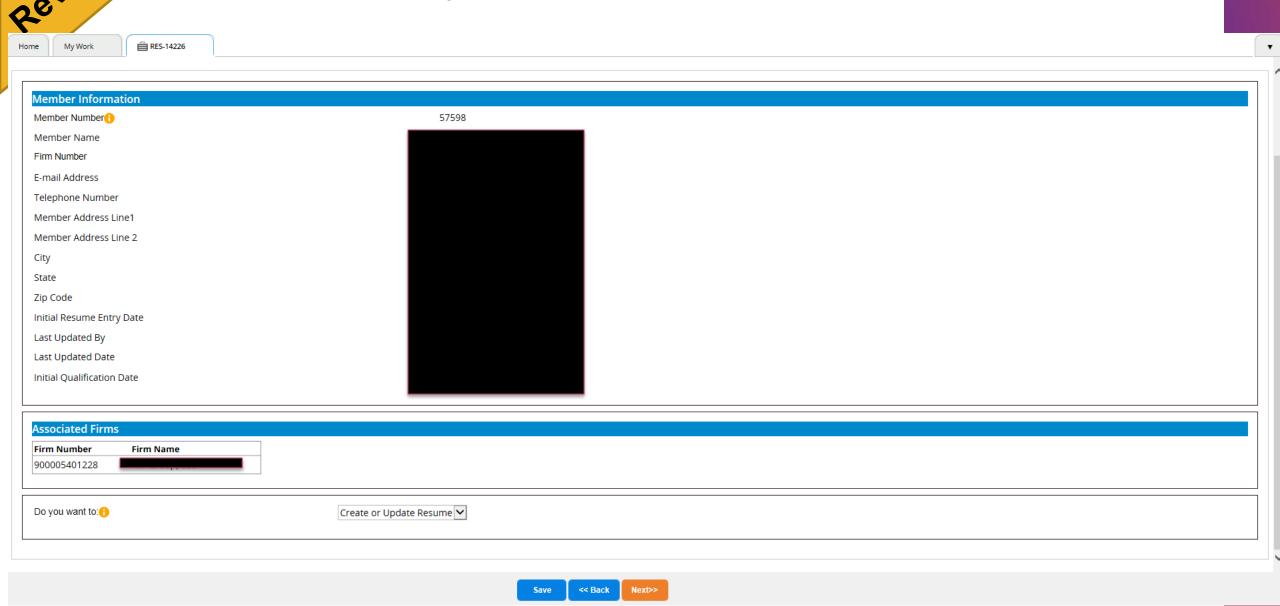

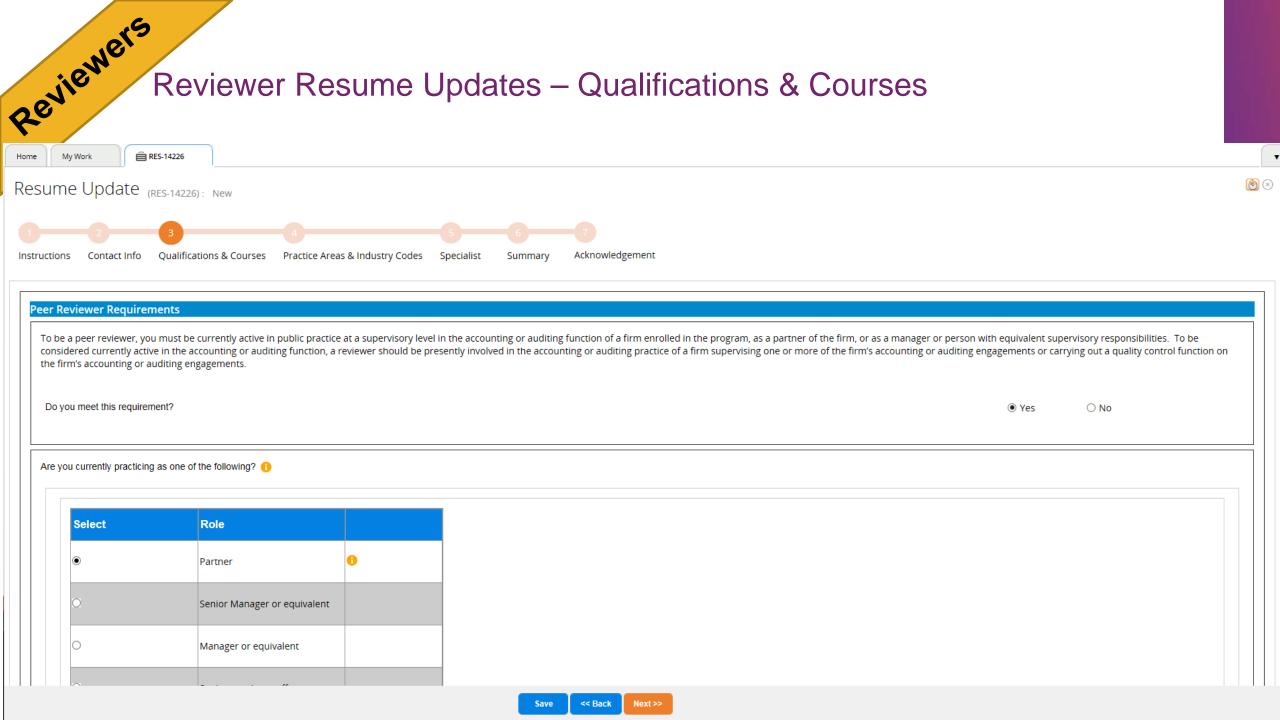

## iewers

### Reviewer Resume Updates – Qualifications & Courses

| <ul><li>Yes</li></ul>                                         | ○ No                                                                                                    |  |  |  |  |  |  |  |
|---------------------------------------------------------------|----------------------------------------------------------------------------------------------------|--|--|--|--|--|--|--|
| Yes                                                           | ○ No                                                                                                    |  |  |  |  |  |  |  |
| Yes                                                           | ○ No                                                                                                    |  |  |  |  |  |  |  |
| essional Ethics, and                                          | AICPA Joint Trial Board)? You are                                                                                                    |  |  |  |  |  |  |  |
| ○ Yes                                                         | ● No                                                                                                    |  |  |  |  |  |  |  |
| ○ Yes                                                         | ● No                                                                                                    |  |  |  |  |  |  |  |
| A firm/office I'm associated with has been limited/restricted |                                                                                                    |  |  |  |  |  |  |  |
|                                                               |                                                                                                    |  |  |  |  |  |  |  |
| AOB, State Board of                                           | Accountancy, AICPA Professional Ethics,                                                                                                    |  |  |  |  |  |  |  |
| ○ Yes                                                         | No    No    No |  |  |  |  |  |  |  |
| ○ Yes                                                         | No     No     |  |  |  |  |  |  |  |
| ○ Yes                                                         | No     No     |  |  |  |  |  |  |  |
|                                                               | Yes    Yes    Yes    Yes    Yes    Yes    Yes    Yes    Yes    Yes    Yes    Yes    Yes    Yes    Yes    Yes    Yes                                                                                                       |  |  |  |  |  |  |  |

wers

### Reviewer Resume Updates – Qualifications & Courses

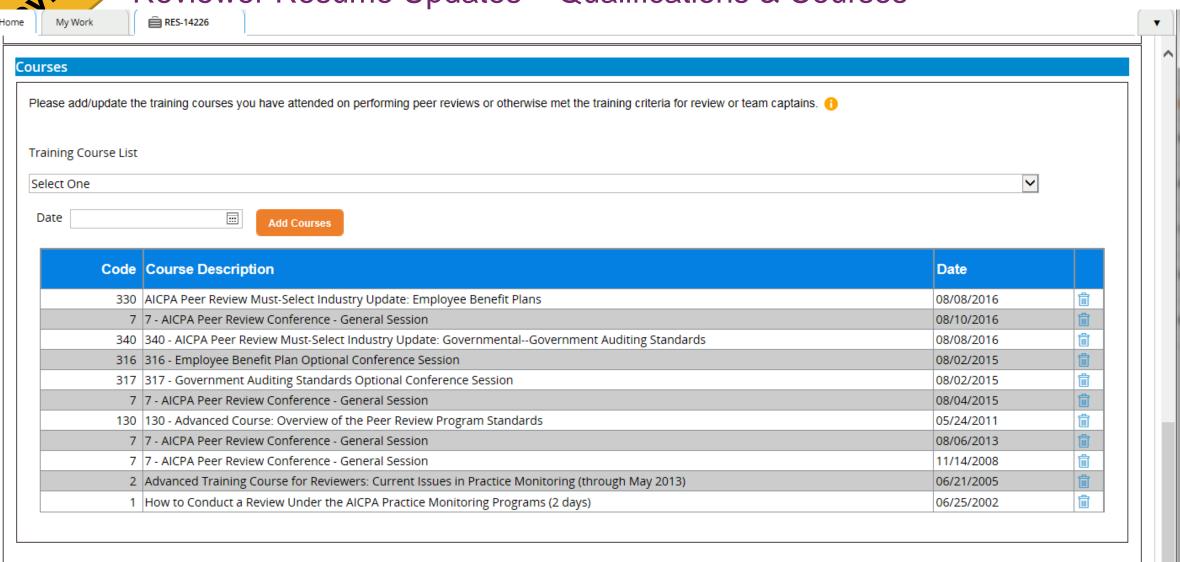

### Reviewer Resume Updates – Practice Areas & Industry Codes

RES-14226

Contact Info

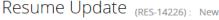

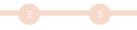

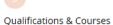

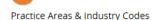

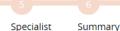

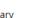

Acknowledgement

Reply to the questions for each practice area in which you have experience and deem yourself qualified to review engagements. We will determine and advise you of your experience code based on your responses.

#### EXPERIENCE CODES

- A Currently (presently involved in) supervising or performing engagements in your own firm; performing the inspection of engagements as part of your firm's monitoring process and currently meeting relevant, industry specific educational requirements, as applicable.
- B Recently (within 5 years) supervising or performing engagements in your own firm and currently meeting relevant, industry specific educational requirements, as applicable.
- C Recently (within 5 years) performing Engagement Quality Control Reviews on engagements in your own firm; or supervising or performing the inspection of engagements as part of your firm's monitoring process and currently meeting relevant, industry specific educational requirements, as applicable.
- O Other Currently supervising or performing engagements for a firm; performing engagement or performing engagements for a firm; performing engagement or performing engagement or performing eng professional employee of the firm.

N/A - Not Applicable

#### Appropriateness of Experience Codes:

The experience code assigned will be driven by your responses to the questions. Responses should be accurate and reflective of your experience so that the experience code assigned is appropriate.

Carefully consider and use judgment in determining how the experience codes apply to your own experiences. Some items to consider include but are not limited to:

- the number of engagements performed
- · the complexity of the engagements
- others involved in the engagements
- the timing of engagements.

A reviewer should also be cautious of practice areas in which there is a significant public interest or industries in which new standards have been implemented.

In those cases, in which new industry standards or practices have occurred in the most recent year, it may be necessary to have "current" practice area in order to have "recent" practice. If you have not performed an engagement in a practice area in recent years, you should carefully consider your ability to detect engagement matters, findings and deficiencies in that industry before agreeing to perform a peer review of a firm with a client(s) in that practice area.

### wers

### Reviewer Resume Updates – Practice Areas & Industry Codes

ome My Work

There is an expectation that you are sufficiently-equipped to address issues that arise in a practice area depending on your experience code assigned is not reflective of your experience, you should reassess your responses, since you should not accept an experience code for a practice area you are not sufficiently qualified to review.

#### Importance of Updating your Reviewer Resume on a Timely Basis

You are required to update your reviewer resume on an annual basis so that it accurately reflects your qualifications, including recent practice area experience. If you are delayed in updating your resume on a timely basis, we will adjust your experience codes as necessary to reflect that you are only 'recently' involved in a practice area, instead of currently involved in it.

| Select   | Code | Practice Areas                                 | Type of<br>Involvement | Report Date of<br>Last<br>Engagement<br>involved in | Range of<br>Engagements | Currently<br>meeting<br>relevant,<br>Industry specific<br>educational<br>requirements | If not involved<br>for your own<br>firm, specify firm<br>name of the firm | Experience Code<br>Based on Your<br>Input |
|----------|------|------------------------------------------------|------------------------|-----------------------------------------------------|-------------------------|---------------------------------------------------------------------------------------|---------------------------------------------------------------------------|-------------------------------------------|
| <b>✓</b> | 2    | Engagements under<br>SSARS                     | Performing 🗸           | 1/15/2017 📰                                         | 6-10                    | Yes 🔻                                                                                 | Select one 🗸                                                              | A ^                                       |
| <b>✓</b> | 3    | Prospective<br>Financial Statements            | Supervising 🗸          | 1/31/2017                                           | 2-5                     | Yes                                                                                   | Select one                                                                | A                                         |
| ✓        | 5    | (Excluding OMB<br>Single Audit<br>Engagements) | carrying a quality 🗸   | 2/15/2017 📰                                         | 6-10                    | Yes                                                                                   | Select one 🗸                                                              | A                                         |
| <        |      | Audits of Federally<br>Insured Depository      |                        |                                                     |                         |                                                                                       |                                                                           | \ \ \ \ \ \ \ \ \ \ \ \ \ \ \ \ \ \ \     |

Reviewer's F

### Reviewer Resume Updates – Practice Areas & Industry Codes

| My Work                                      | <b>≘</b> RES-14226   |                                        |                        |                                                     |                          |                                                                                       |                                                                           |                                           |                                |                       |      |
|----------------------------------------------|----------------------|----------------------------------------|------------------------|-----------------------------------------------------|--------------------------|---------------------------------------------------------------------------------------|---------------------------------------------------------------------------|-------------------------------------------|--------------------------------|-----------------------|------|
| tice Industrie                               |                      |                                        |                        |                                                     |                          |                                                                                       |                                                                           |                                           |                                |                       |      |
| elect                                        | Code                 | Industry Type                          | Type of Involvement    | Report Date of<br>Last<br>Engagement<br>involved in | Range of<br>Engagements  | Currently<br>meeting<br>relevant,<br>Industry specific<br>educational<br>requirements | If not involved<br>for your own<br>firm, specify firm<br>name of the firm | Experience<br>Code Based on<br>Your Input |                                |                       |      |
| ]                                            | 125                  | Banking                                |                        |                                                     |                          |                                                                                       |                                                                           | ^                                         |                                |                       |      |
|                                              | 145                  | Casinos                                |                        |                                                     |                          |                                                                                       |                                                                           |                                           |                                |                       |      |
|                                              | 150                  | Colleges and<br>Universities           | Supervising 🗸          | 1/31/2017                                           | 2-5                      | Yes                                                                                   | Select one 🗸                                                              | A                                         |                                |                       |      |
|                                              | 155                  | Common Interest<br>Realty Associations | Supervising 🗸          | 10/31/2015                                          | 6-10                     | Yes                                                                                   | Select one 🗸                                                              | В                                         |                                |                       |      |
| •                                            | 165                  | Construction<br>Contractors            | Performing 🗸           | 9/30/2016                                           | 11-20                    | Yes 🗸                                                                                 | Select one 🗸                                                              | A                                         |                                |                       |      |
| <                                            |                      |                                        |                        |                                                     |                          |                                                                                       |                                                                           | <b>&gt;</b>                               |                                |                       |      |
|                                              |                      |                                        |                        |                                                     |                          |                                                                                       |                                                                           |                                           |                                |                       |      |
| eer Reviewer Qu                              | alifications         |                                        |                        |                                                     |                          |                                                                                       |                                                                           |                                           |                                |                       |      |
| Are you willing to pe                        | form CART engageme   | nt reviews?                            |                        | 0                                                   |                          |                                                                                       |                                                                           |                                           |                                | <ul><li>Yes</li></ul> | ○ No |
| re you willing to serv                       | e as a team member o | on peer reviews conduc                 | cted by other firms?   |                                                     |                          |                                                                                       |                                                                           |                                           |                                | <ul><li>Yes</li></ul> | ○ No |
| re you willing to server other similar proce |                      | ltant for another firm, to             | o perform pre-issuance | e reviews, engagemen                                | t quality control review | s, monitoring (post-issua                                                             | ance review, inspection                                                   | n procedures, a quality                   | control document review, etc.) | Yes                   | ○ No |
|                                              |                      |                                        |                        |                                                     |                          |                                                                                       |                                                                           |                                           |                                |                       |      |

### Reviewer Resume Updates – Practice Areas & Industry Codes

**≅** RES-14226

In those cases, in which new industry standards or practices have occurred in the most recent year, it may be necessary to have "current" practice area in order to have "recent" practice. If you have not performed an engagement in a practice area in recent years, you should carefully consider your ability to detect engagement matters, findings and deficiencies in that industry before agreeing to perform a peer review of a firm with a client(s) in that practice area.

There is an expectation that you are sufficiently-equipped to address issues that arise in a practice area depending on your experience code assigned is not reflective of your experience, you should reassess your responses, since you should not accept an experience code for a practice area you are not sufficiently qualified to review.

#### Importance of Updating your Reviewer Resume on a Timely Basis

You are required to update your reviewer resume on an annual basis so that it accurately reflects your qualifications, including recent practice area experience. If you are delayed in updating your resume on a timely basis, we will adjust your experience codes as necessary to reflect that you are only 'recently' involved in a practice area, instead of currently involved in it.

| Practice Areas |      |                                                   |                     |                                                     |          | Message from webp | age         |                | X                        |                               |             |
|----------------|------|---------------------------------------------------|---------------------|-----------------------------------------------------|----------|-------------------|-------------|----------------|--------------------------|-------------------------------|-------------|
| Select         | Code | Practice Areas                                    | Type of Involvement | Report Date of<br>Last<br>Engagement<br>involved in | Ri<br>Ei | Please c          | orrect flag | ged fields bef | ore submitting the form! | xperience<br>ased on \<br>put | Code<br>our |
| <b>✓</b>       | 403  | ESOP Plans                                        | Supervising ~       | 10/15/2016                                          | 2-5      | ~                 | Yes         | V              | Select one 🗸             | A                             | ^           |
|                | 405  | Other ERISA Plans                                 |                     |                                                     |          |                   |             |                |                          |                               |             |
| ✓              | 440  | Carrying Broker-<br>Dealers                       | Supervising         | 2/15/2017                                           | 2-5      | ~                 | Yes         | ~              | Select one               | A                             |             |
|                | 460  | Entities subject to<br>Regulation<br>Crowdfunding |                     |                                                     |          |                   |             |                |                          |                               |             |
| <              | 500  | School Districts                                  |                     |                                                     |          |                   |             |                |                          |                               | >           |
|                |      |                                                   |                     |                                                     |          |                   |             |                |                          |                               |             |

Ners

### Reviewer Resume Updates – Practice Areas & Industry Codes

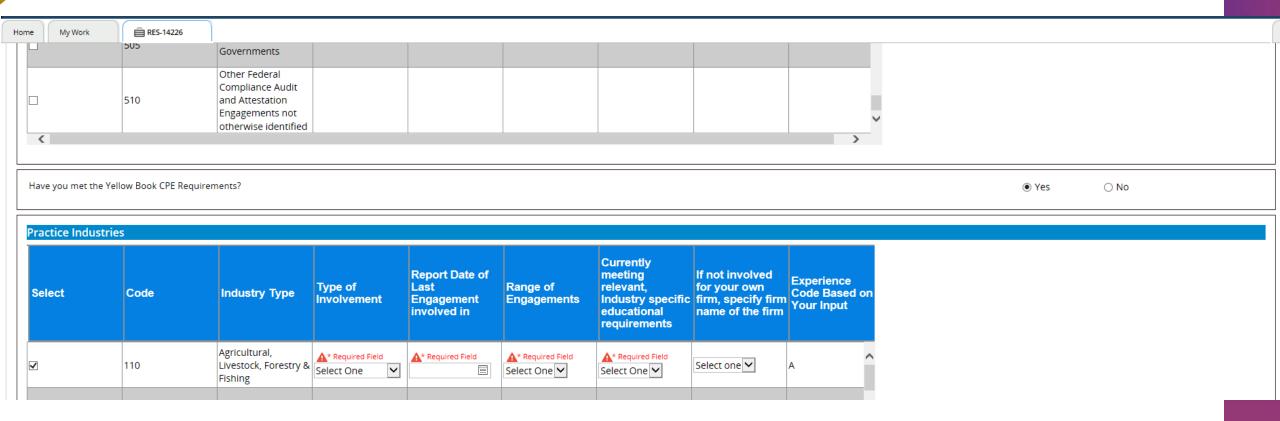

ewers

### Reviewer Resume Updates – Practice Areas & Industry Codes

Home My Work 🖹 RES-14226

Resume Update (RES-14226): New

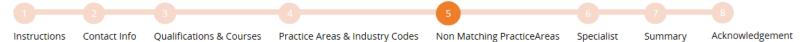

Your input does not correlate to practice area and industry information from your firm's last peer review. Below are some of the more significant differences. Please help us understand them.

| Select | Code | Practice Areas                                                                                                    | Type of<br>Involvement                 | Report Date<br>of Last<br>Engagement<br>involved in | Range of<br>Engagements | Currently meeting relevant, Industry specific educational requirements | Experience<br>Code<br>Based on<br>your Input | If not involved for your own firm, specify firm name of the firm | Explain the Reason                                   |
|--------|------|----------------------------------------------------------------------------------------------------|----------------------------------------|-----------------------------------------------------|-------------------------|------------------------------------------------------------------------|----------------------------------------------|------------------------------------------------------------------|------------------------------------------------------|
| •      | 2    | Engagements under<br>SSARS                                                                                               | Performing                             | 01/2017                                             | 6-10                    | Yes                                                                    | A                                            |                                                                  | Firm attained the client since its last peer review  |
| •      | 3    | Prospective<br>Financial<br>Statements                                                                                   | Supervising                            | 01/2017                                             | 2-5                     | Yes                                                                    | A                                            |                                                                  | Firm withdrew from client since its last peer review |
| •      | 5    | Engagements Under<br>Government<br>Auditing Standards<br>(Yellow Book)<br>(Excluding OMB<br>Single Audit<br>Engagements) | carrying a quality<br>control function | 02/2017                                             | 6-10                    | Yes                                                                    | A                                            |                                                                  | Firm's last peer review data is erroneous            |
| •      | 9    | Audits Under<br>Statements on<br>Auditing Standards                                                                      | Supervising                            | 02/2017                                             | 11-20                   | Yes                                                                    | A                                            |                                                                  | Other 🔽                                              |
|        |      | Other Attest<br>Services Performed<br>under SSAEs                                                                        |                                        |                                                     |                         |                                                                        |                                              |                                                                  |                                                      |

ve <<

# . Wiewers

### Reviewer Resume Updates – Specialist

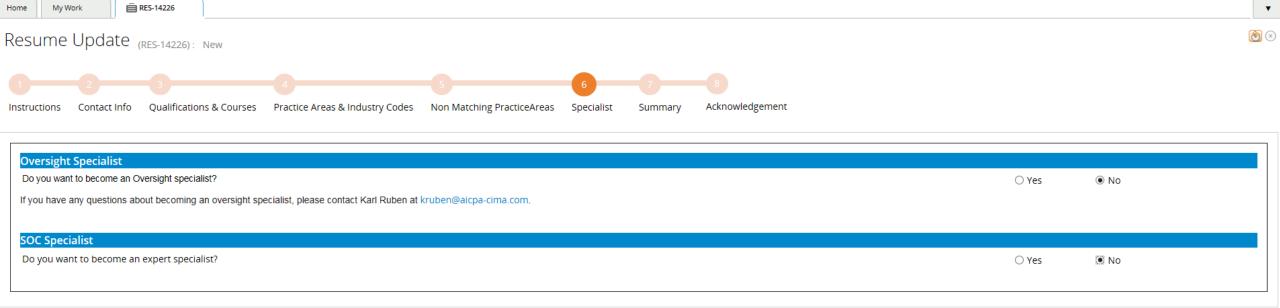

## iewers

### Reviewer Resume Updates – Summary

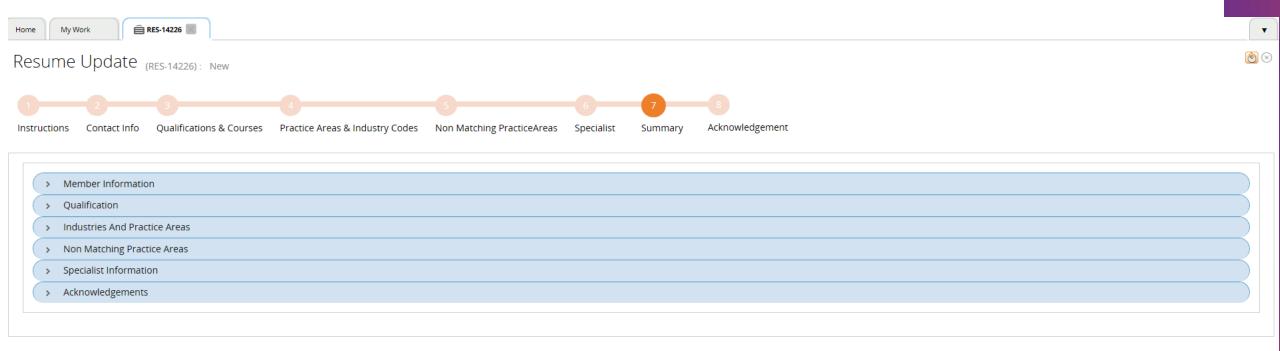

Reviewers

### Reviewer Resume Updates – Acknowledgement

Resume Update (RES-14226): New

1 2 3 4 5 6 7 8
Instructions Contact Info Qualifications & Courses Practice Areas & Industry Codes Non Matching PracticeAreas Specialist Summary Acknowledgement

| Select   | Acknowledgements                                                                                                    |
|----------|----------------------------------------------------------------------------------------------------|
| <b>✓</b> | I confirm that the information provided is true to the best of my knowledge and accurately reflects my experience to perform peer reviews as of this date. I have read the requirements to be a peer reviewer <u>Click here to Visit</u> and understand my responsibility to be in compliance with them as a peer reviewer. If hired to perform a review under the AICPA Peer Review Program, I agree to perform and report on that review in accordance with the AICPA Peer Review Program's standards and to cooperate fully in all matters related to the review. I agree not to conduct any review until the arrangements for the review have been approved by the administering entity. |

Reviewers

### Reviewer Resume Updates – Submission

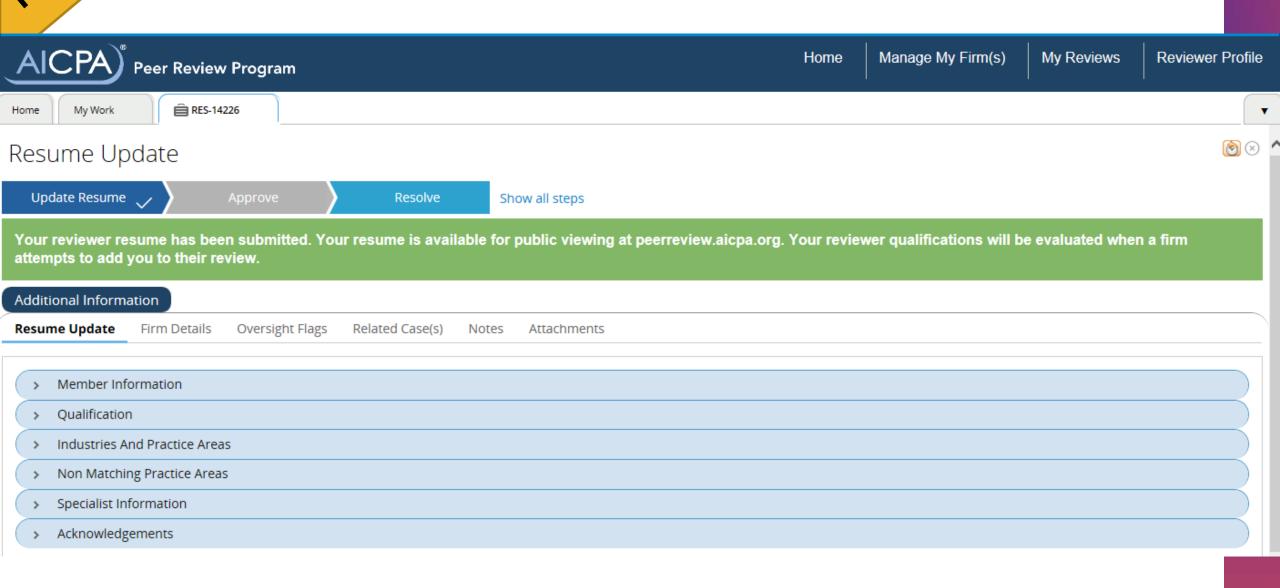

### Resources and Links

- Getting Started in PRIMA Document (<a href="http://www.aicpa.org/InterestAreas/PeerReview/DownloadableDocuments/GetStartPRIMA.pdf">http://www.aicpa.org/InterestAreas/PeerReview/DownloadableDocuments/GetStartPRIMA.pdf</a>)
- Trainings and Resources on PRIMA (<u>aicpa.org/PRIMA</u>)
- Access PRIMA via <a href="https://prima.aicpa.org">https://prima.aicpa.org</a>
- Knowledge Base sign into PRIMA and click Help in the upper right-hand corner
- System notifications from <a href="mailto:prima@aicpa.org">prima@aicpa.org</a>
- Send feedback or suggestions to <u>primafeedback@aicpa.org</u>

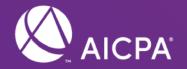

## Questions?

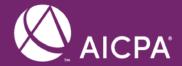

# Thank you